### **WYMAGANIA EDUKACYJNE INFORMATYKA**

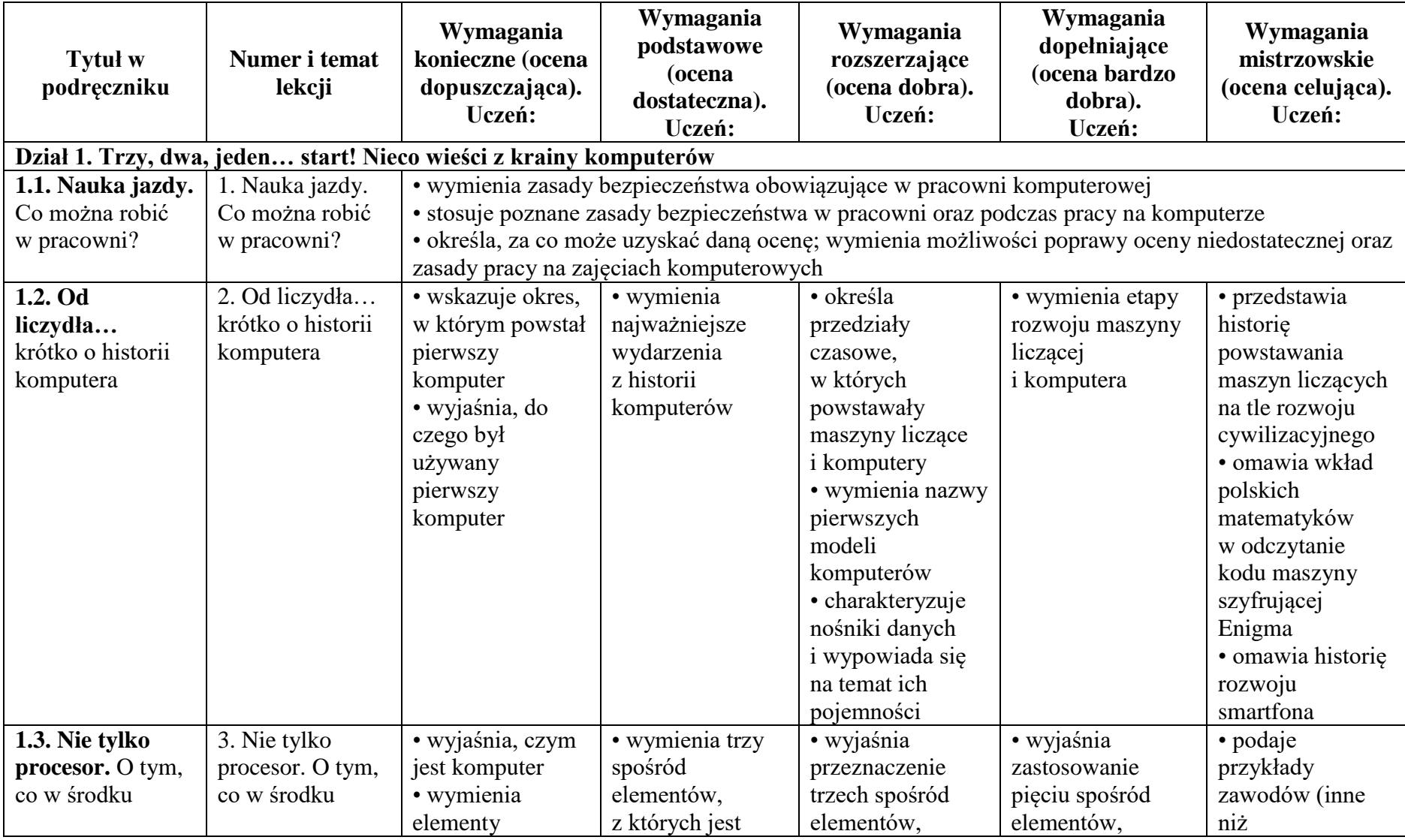

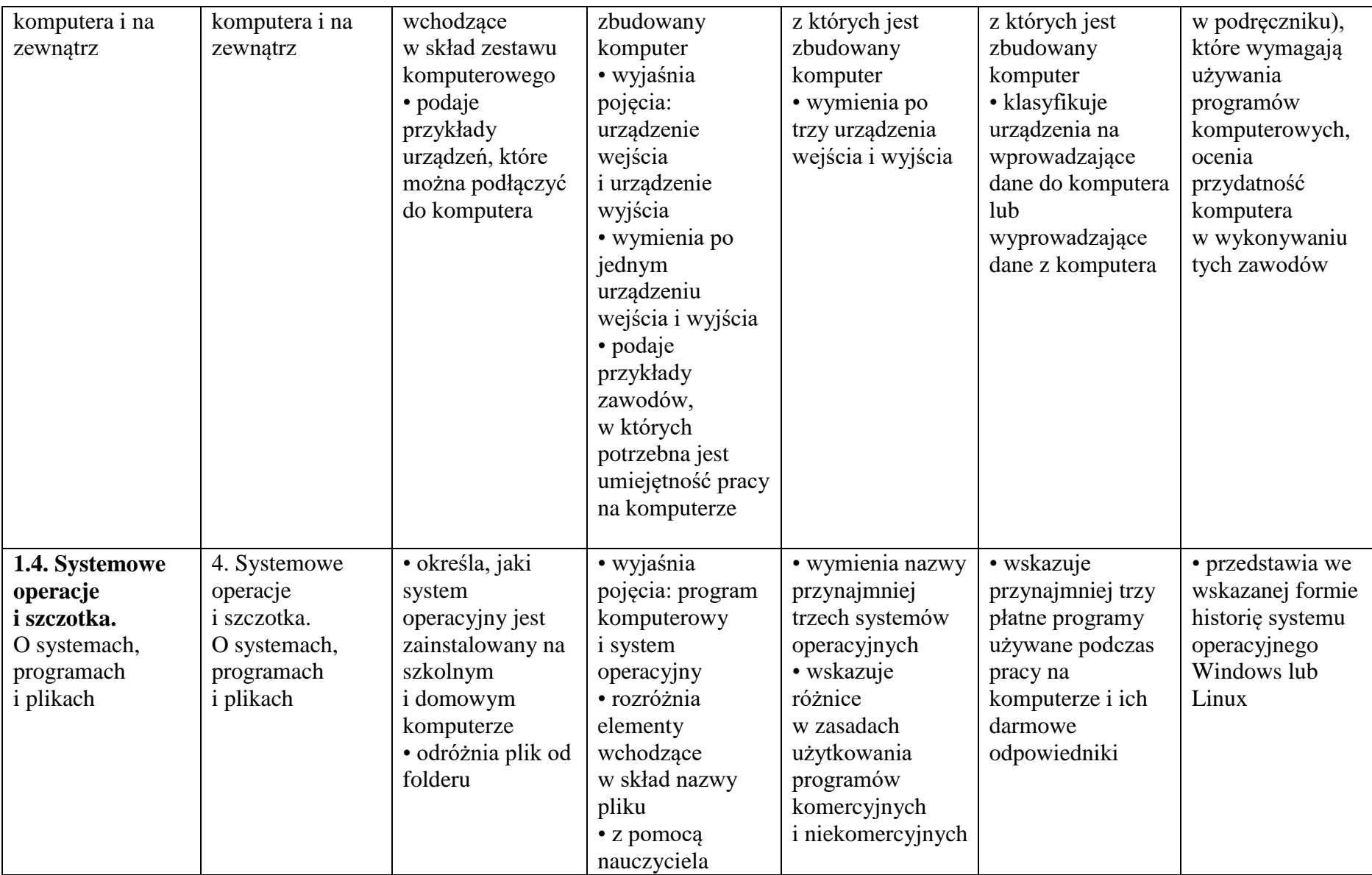

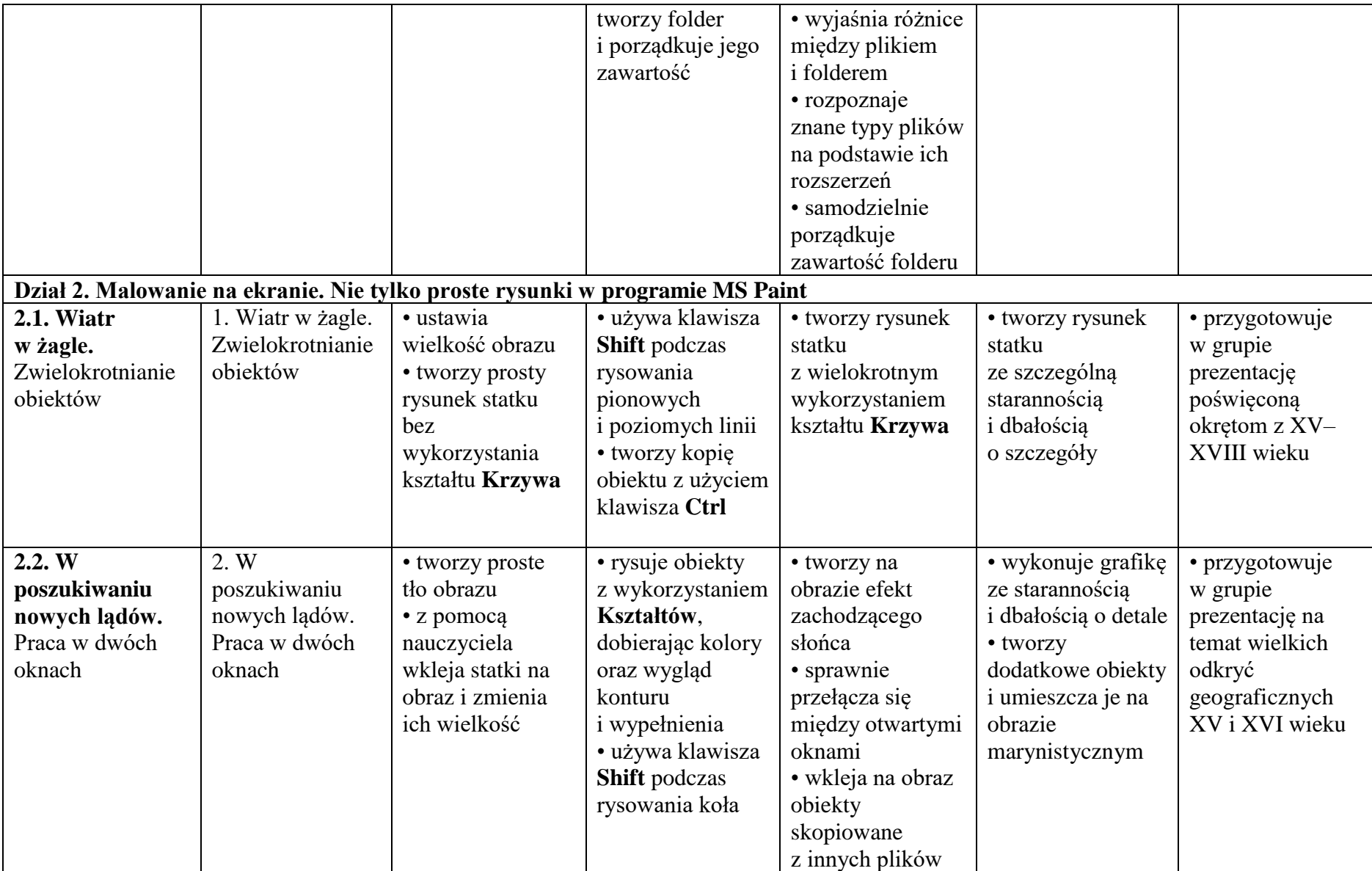

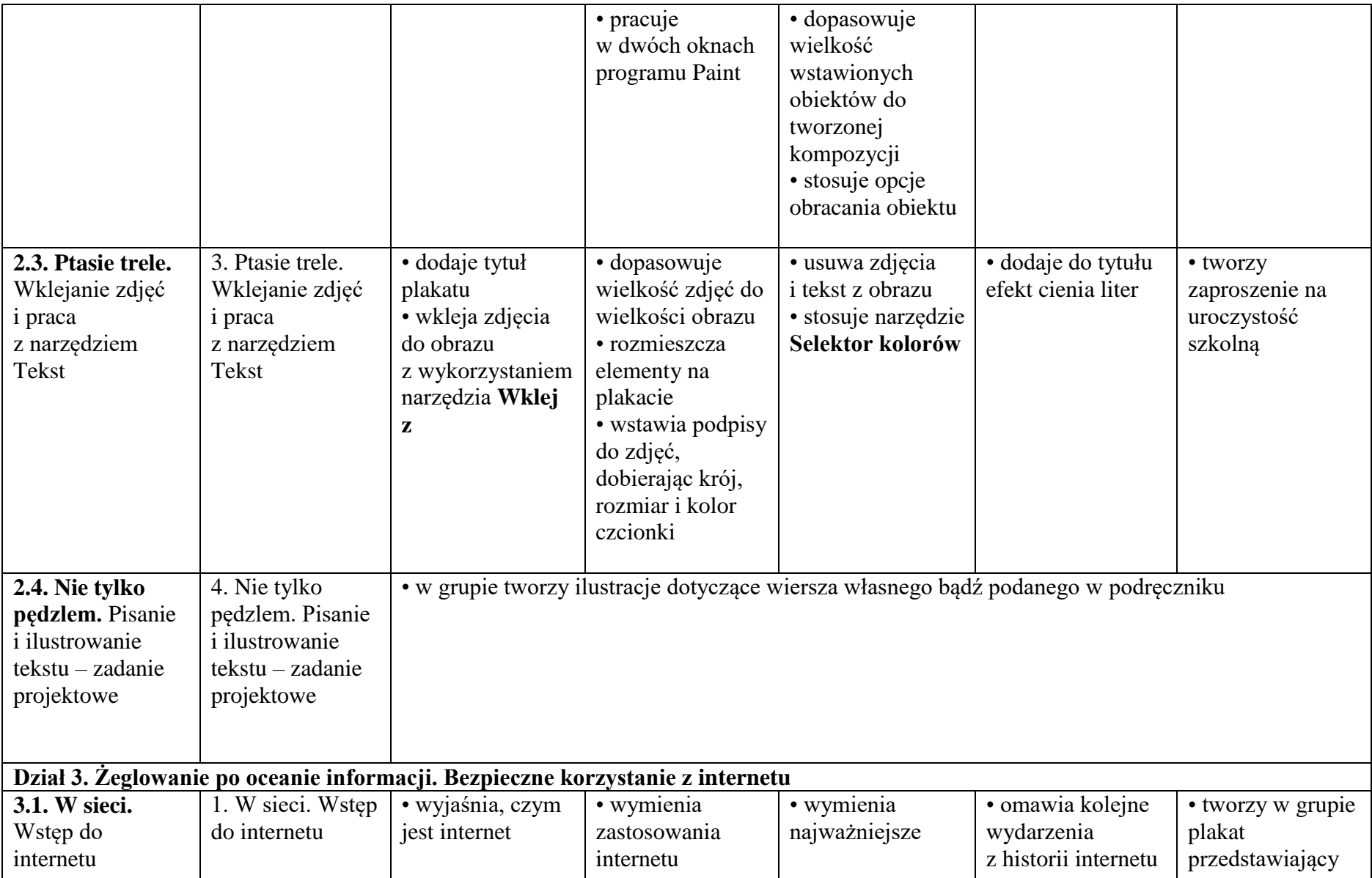

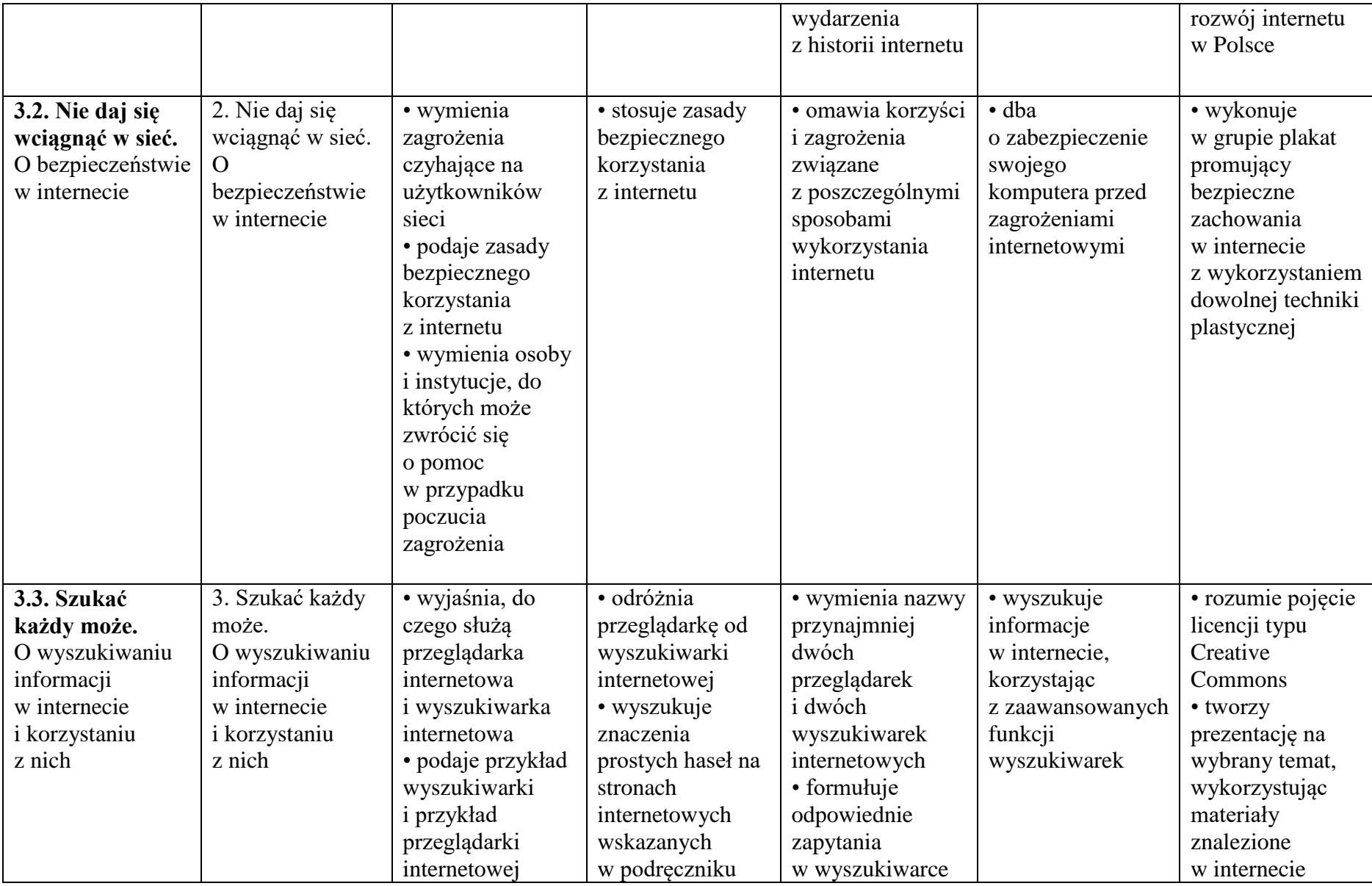

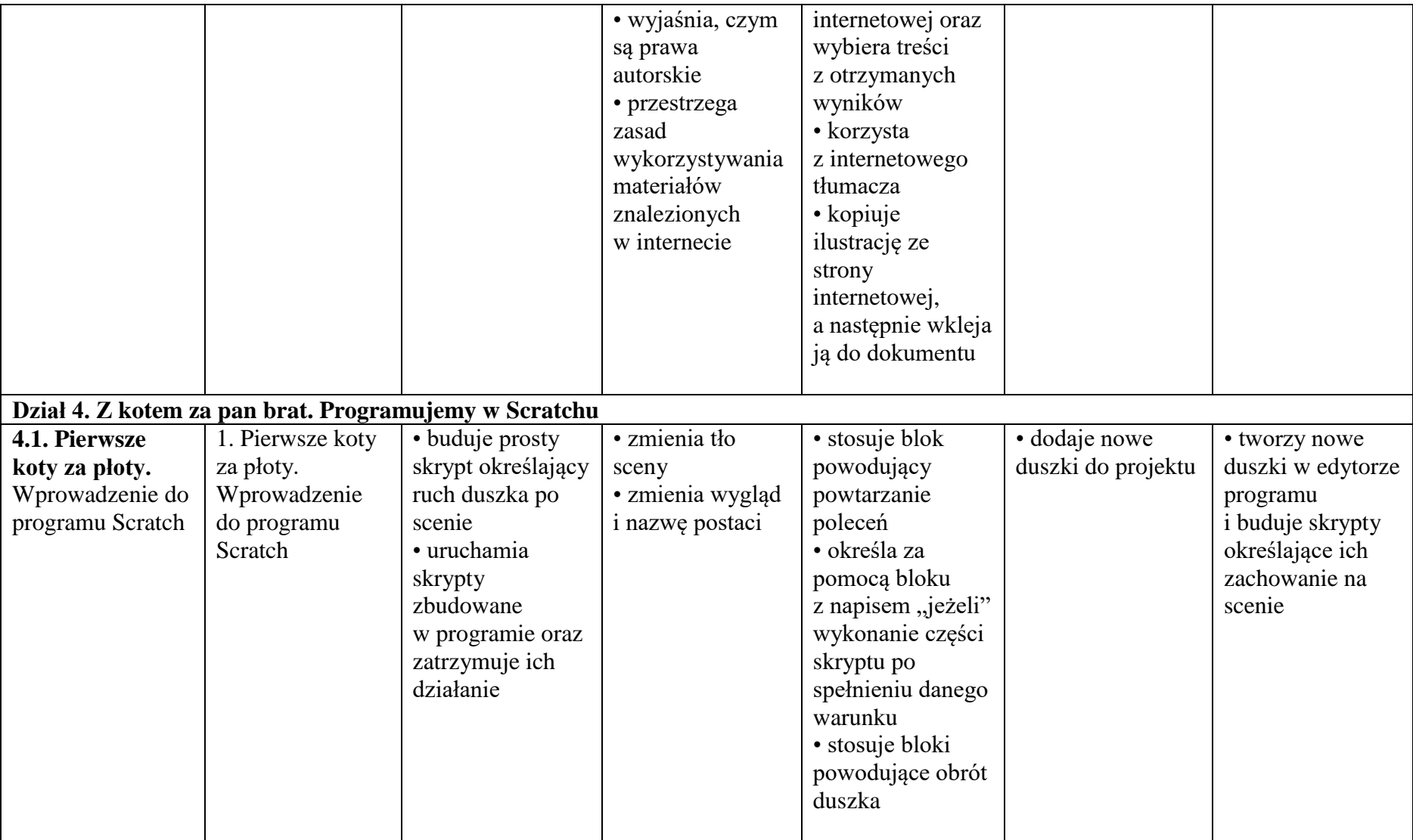

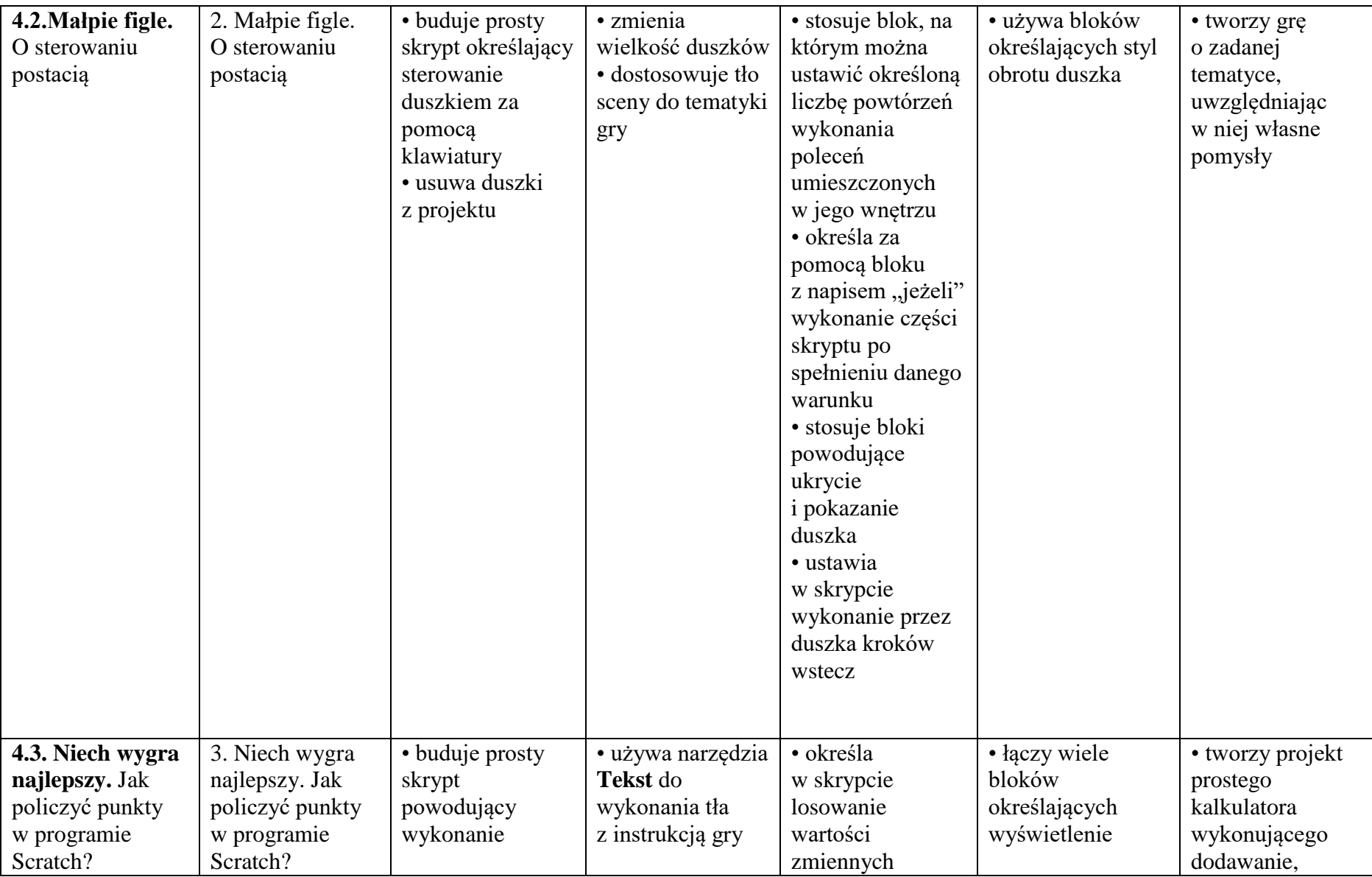

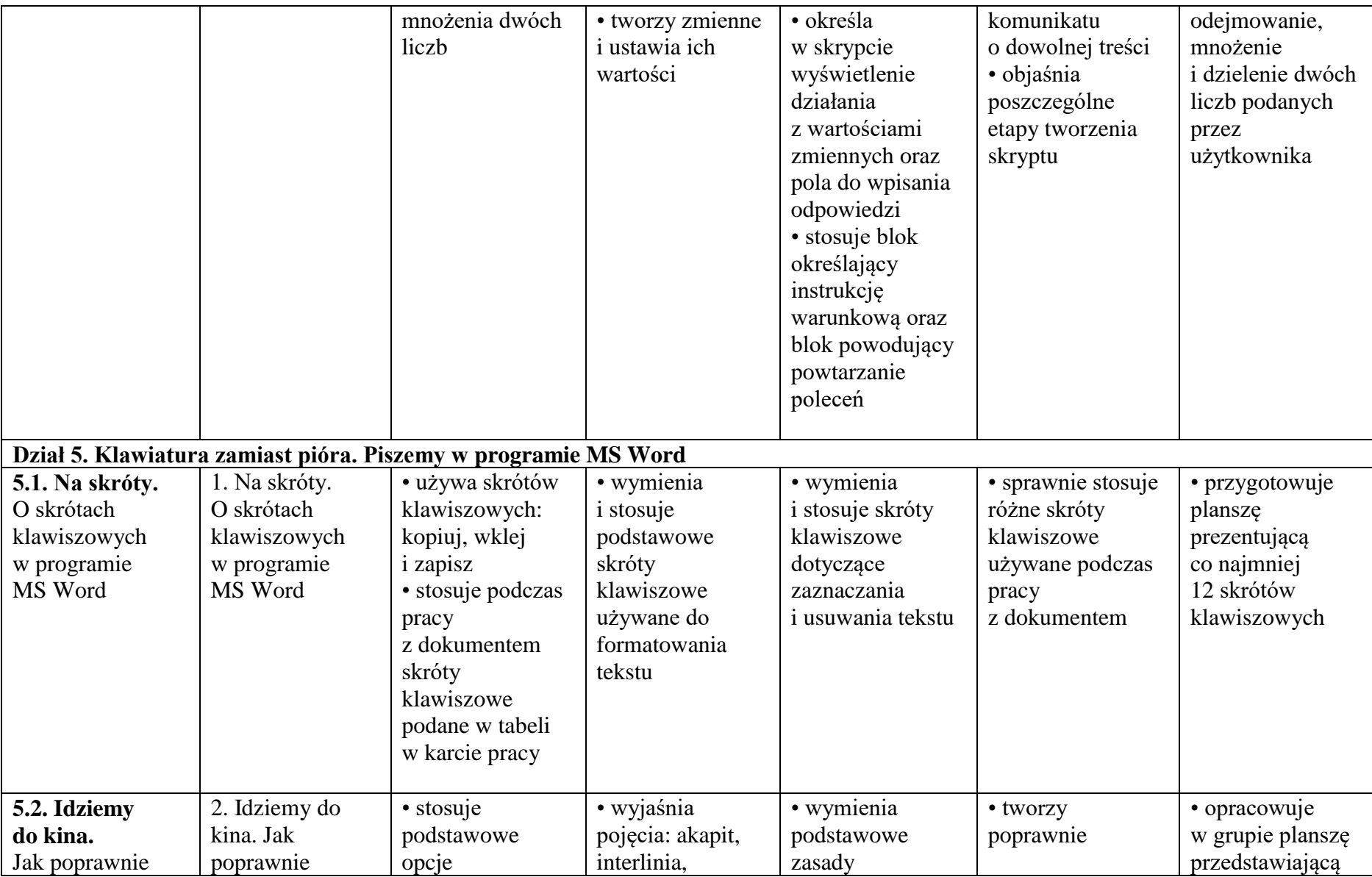

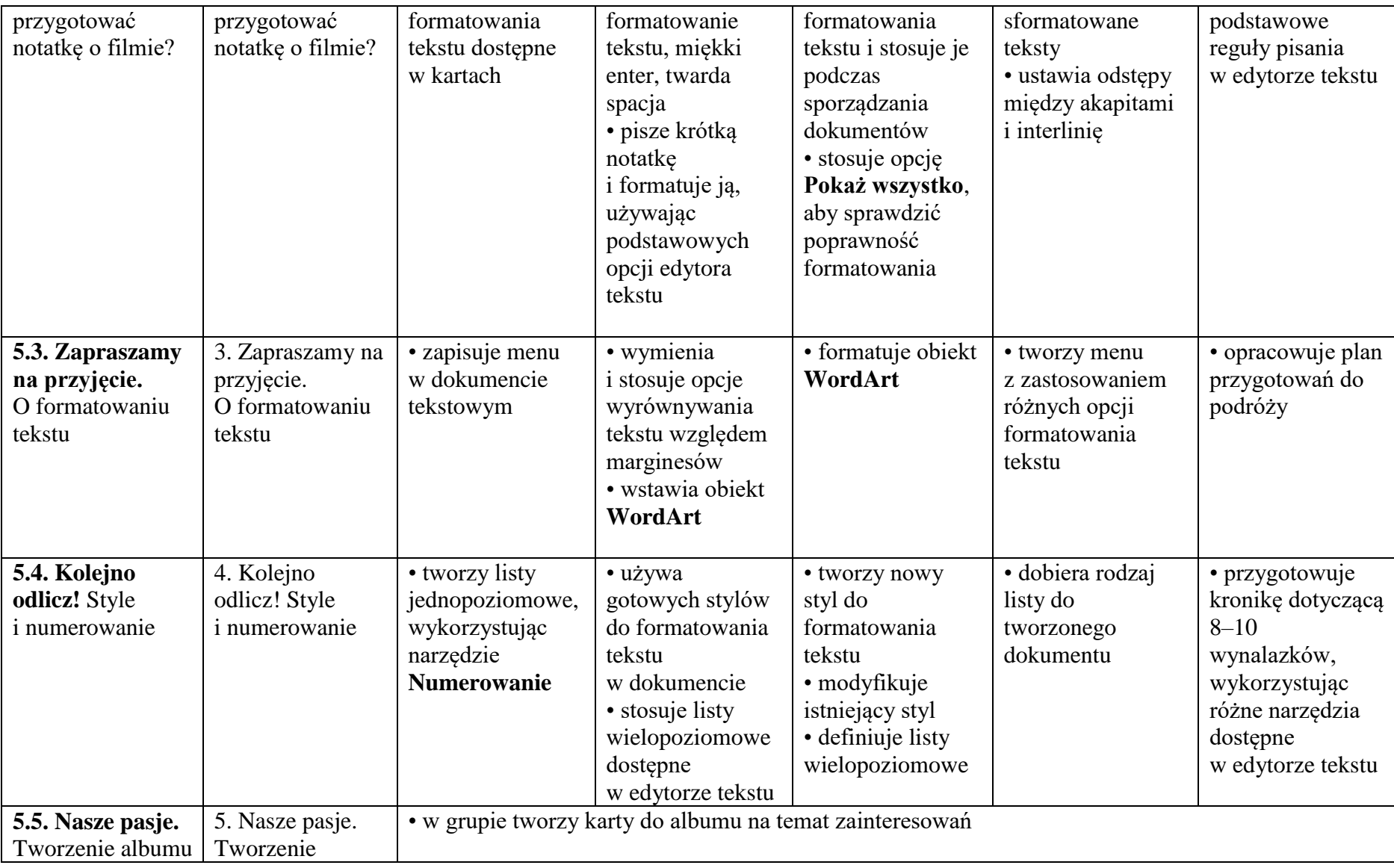

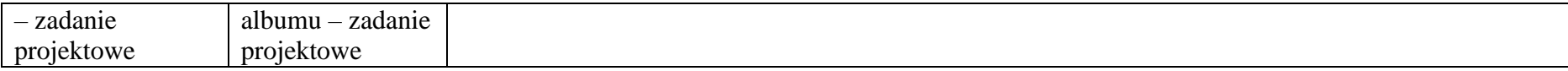

### **WYMAGANIA EDUKACYJNE KLASA 5**

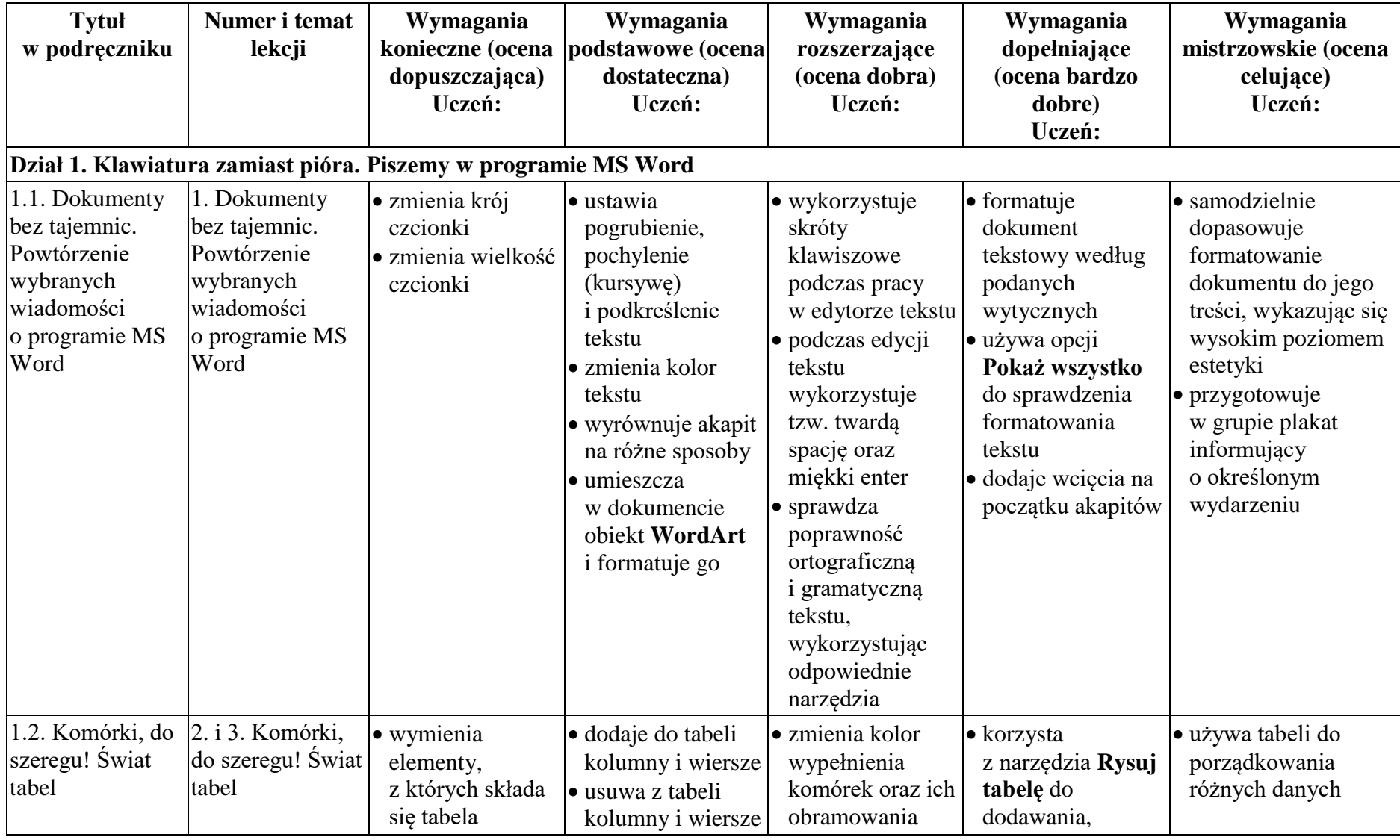

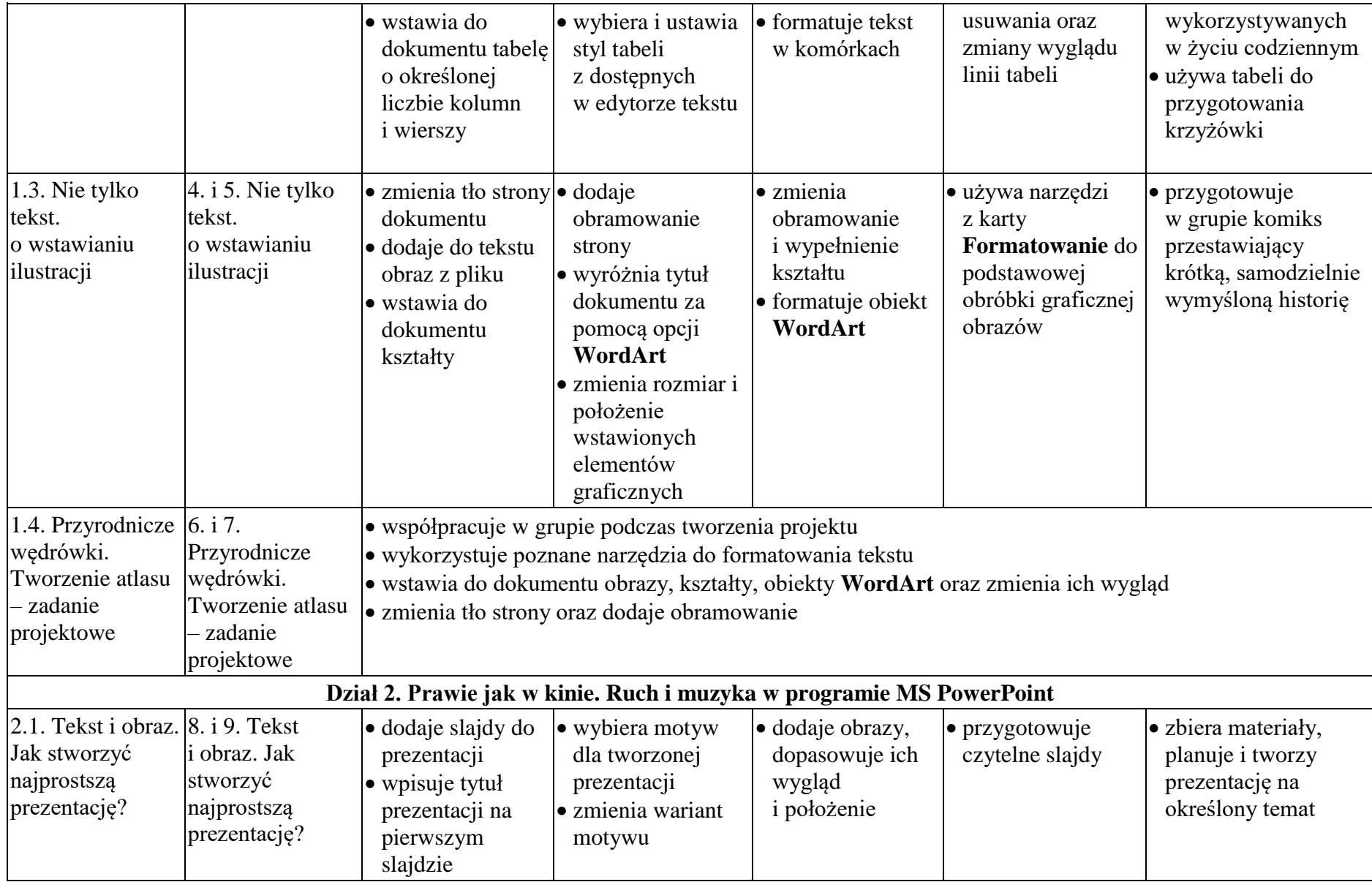

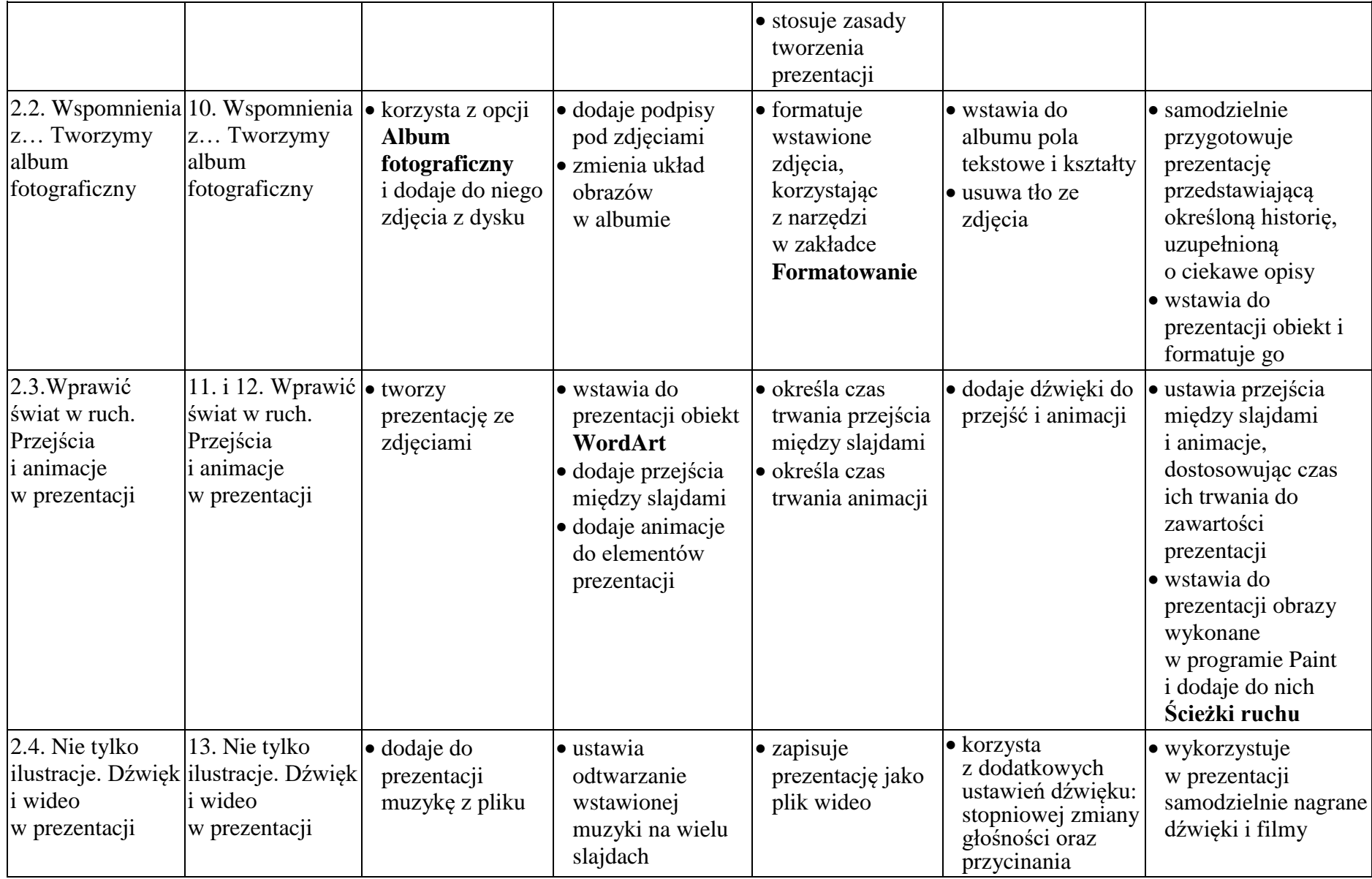

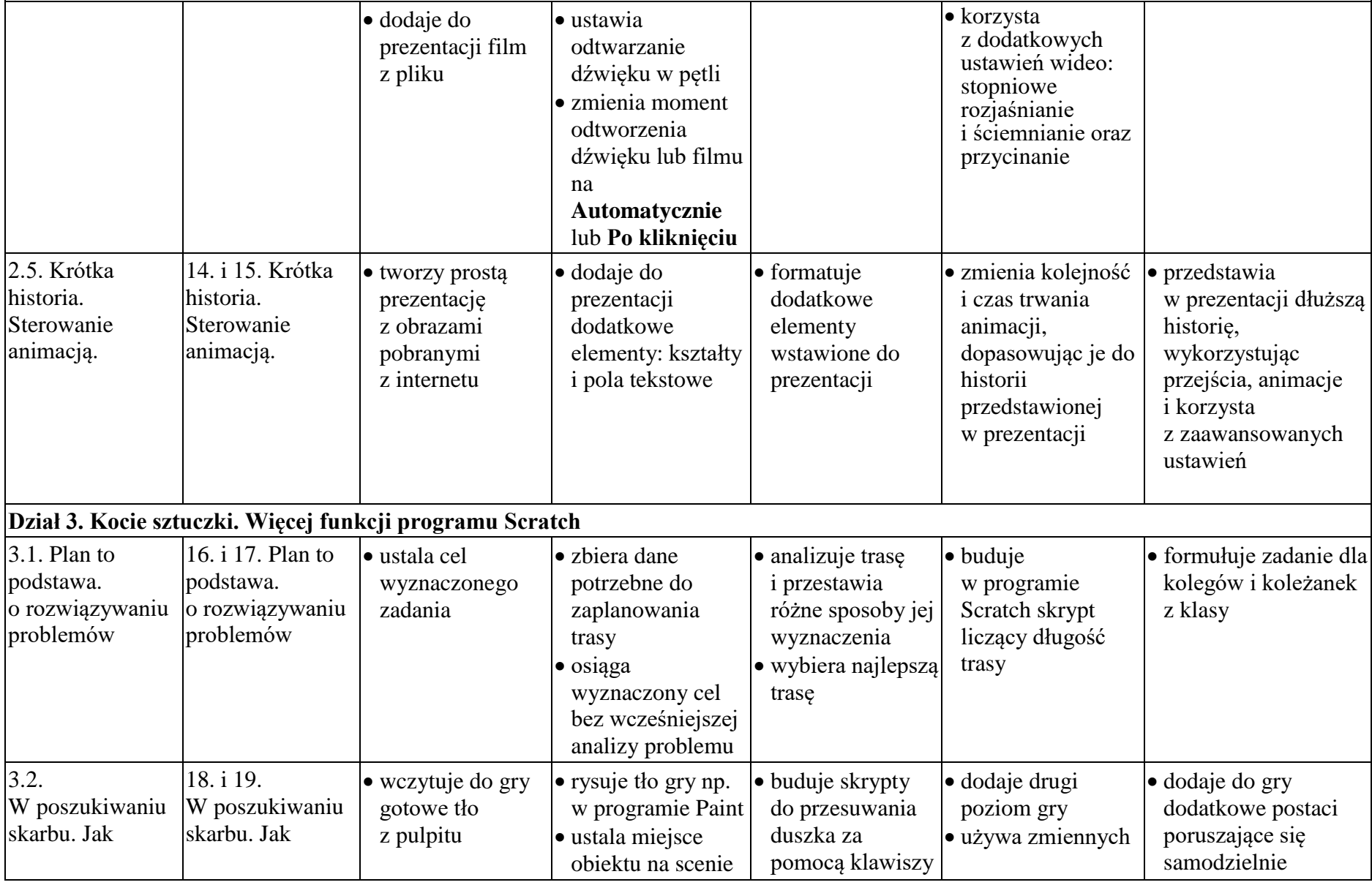

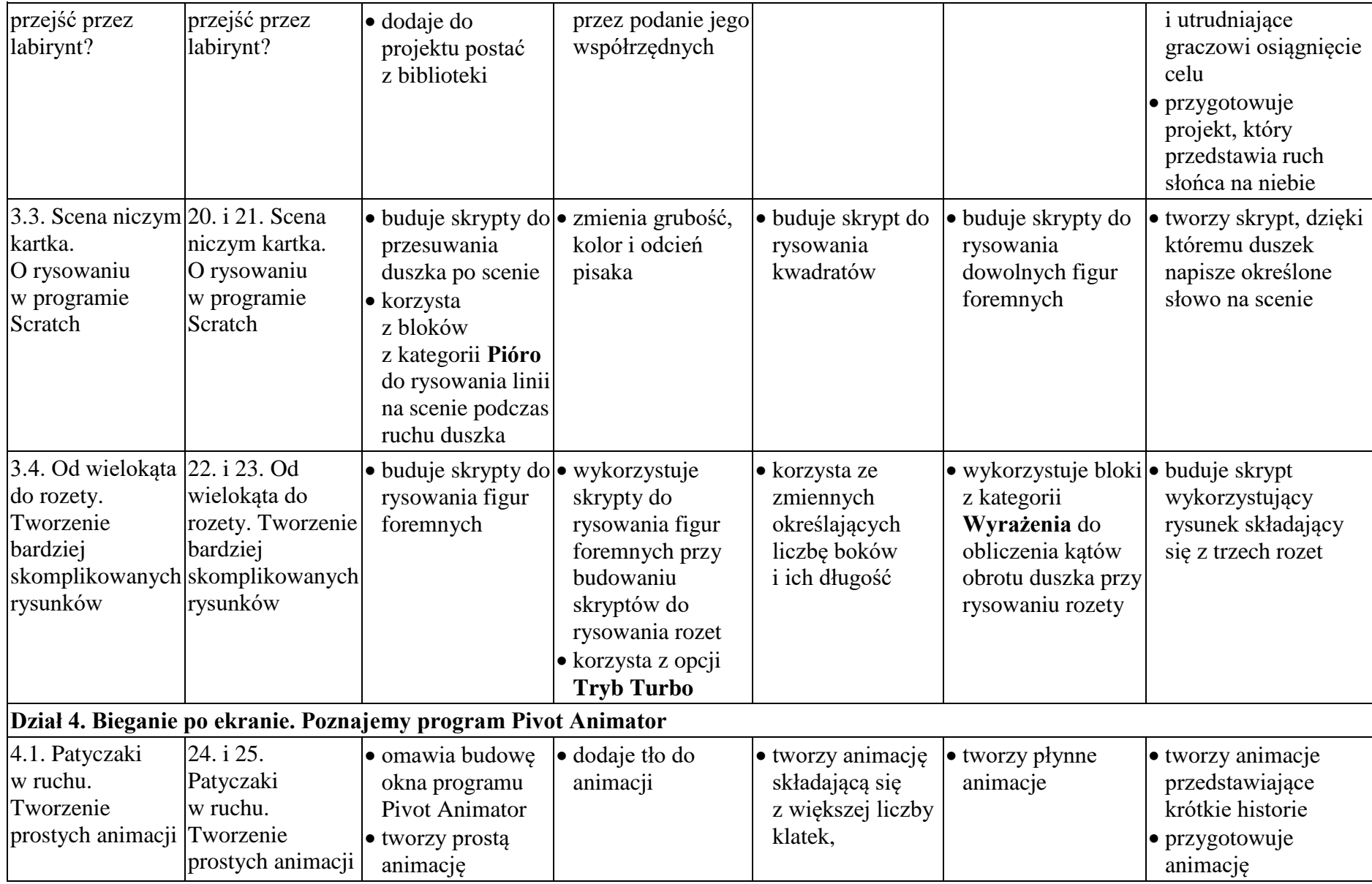

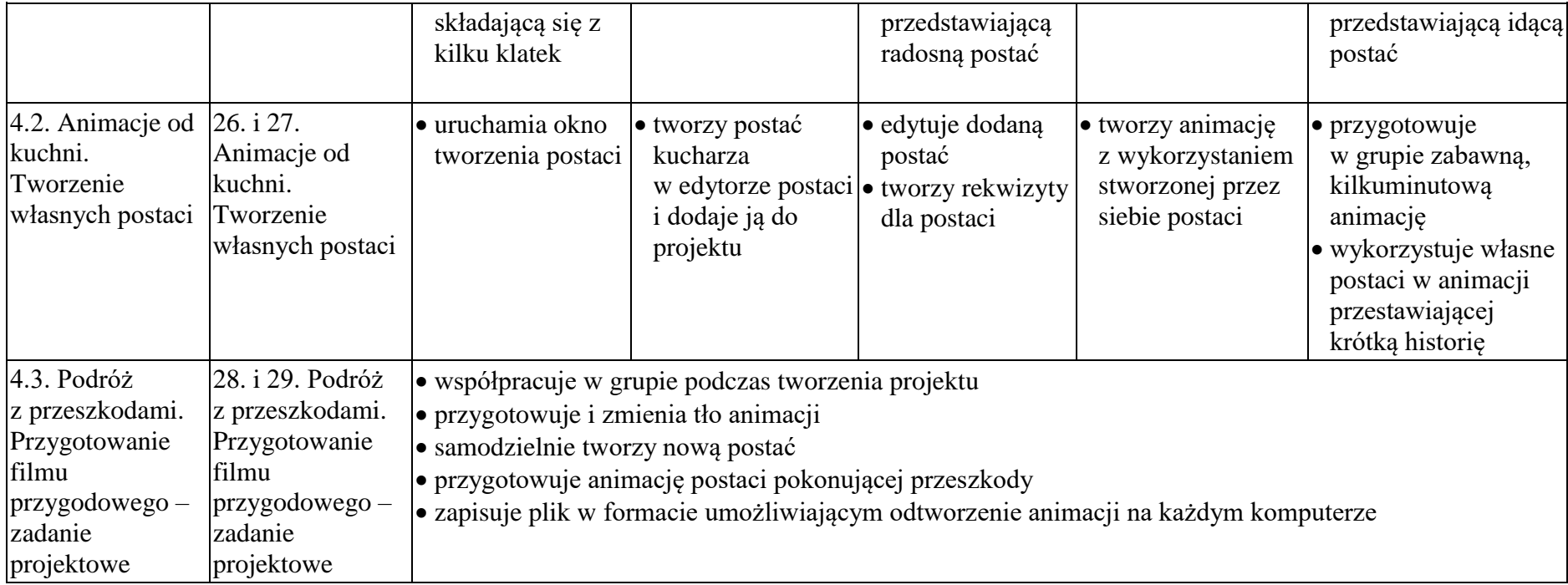

# **WYMAGANIA EDUKACYJNA KLASA 6**

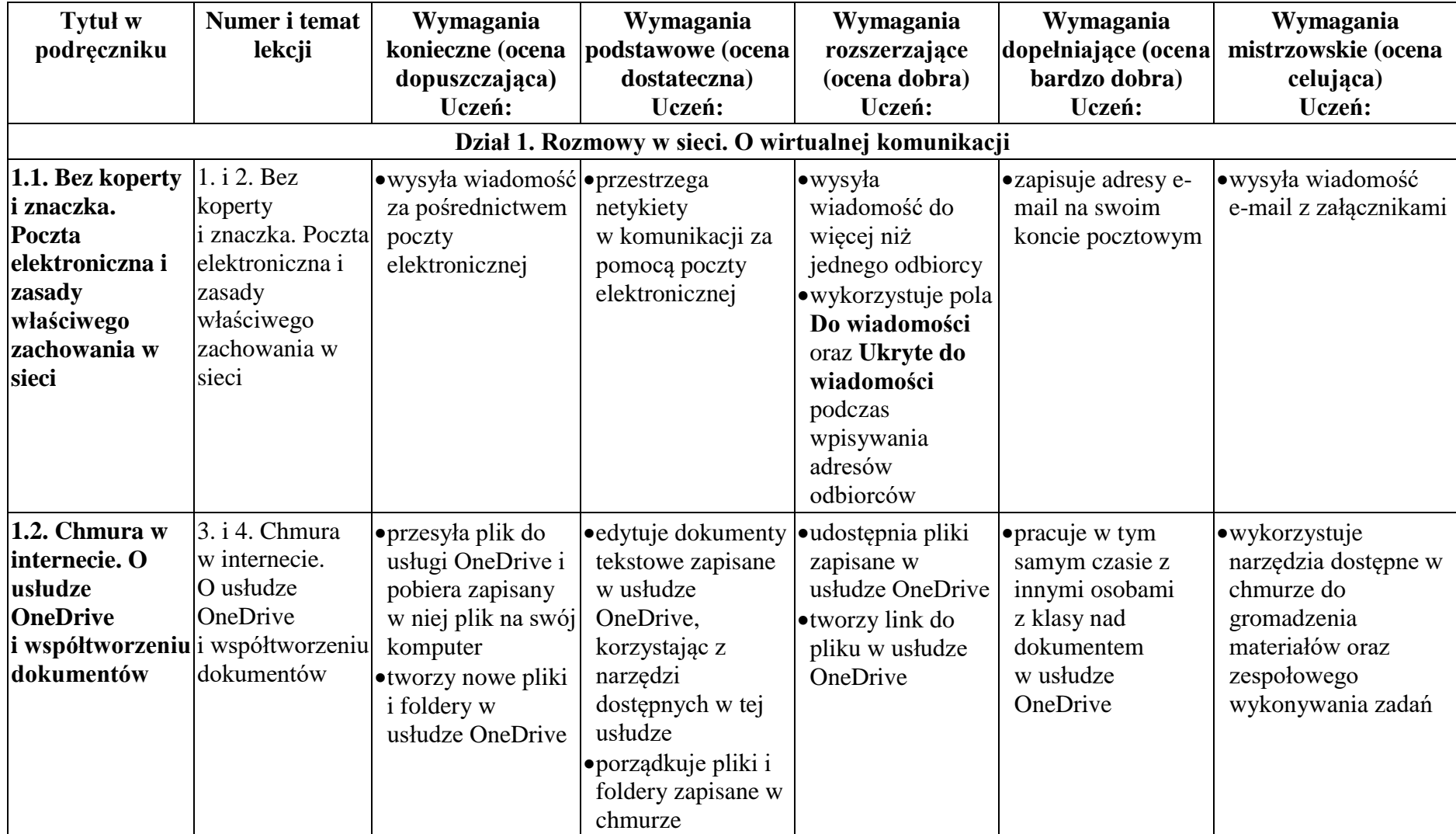

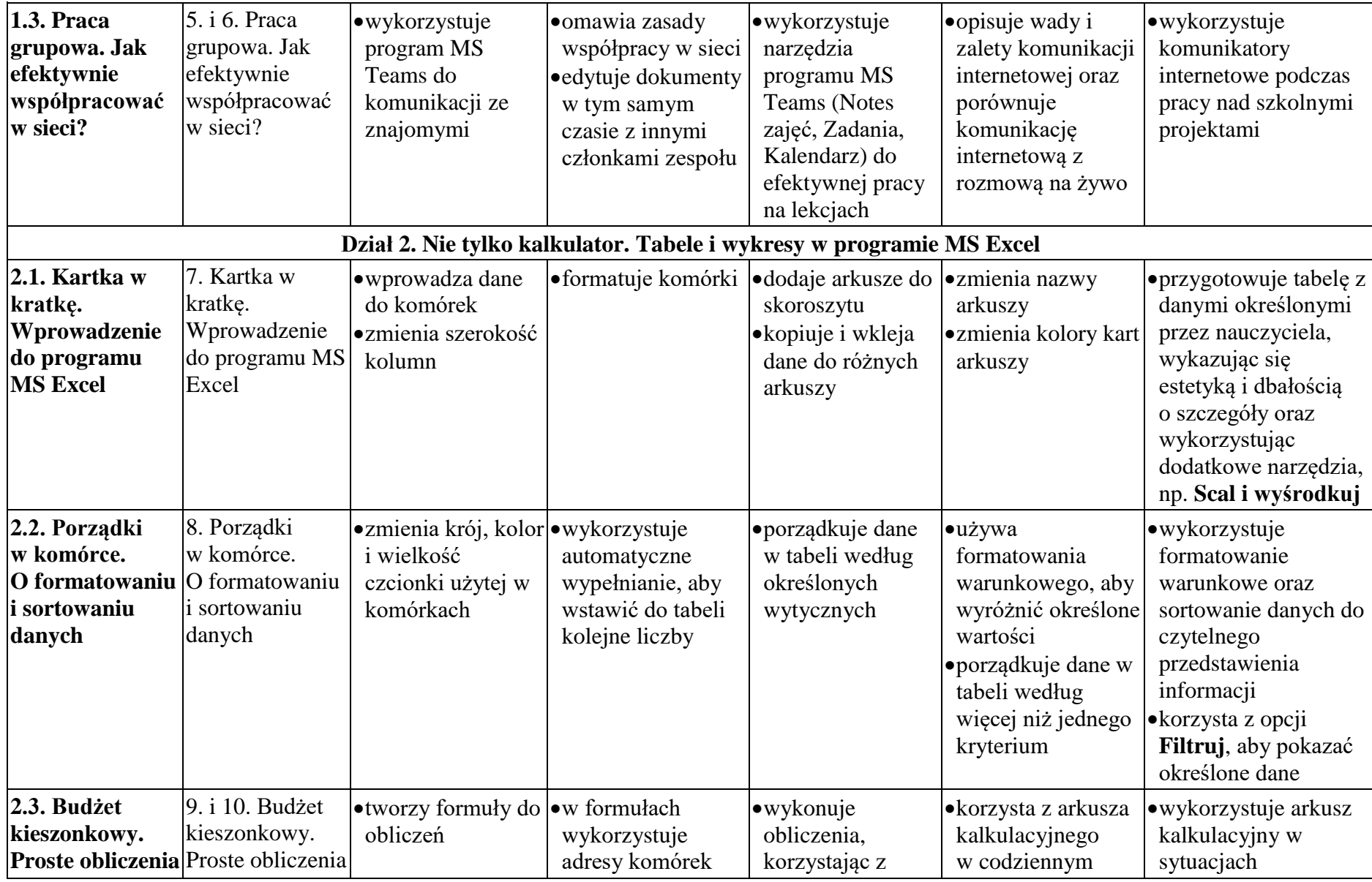

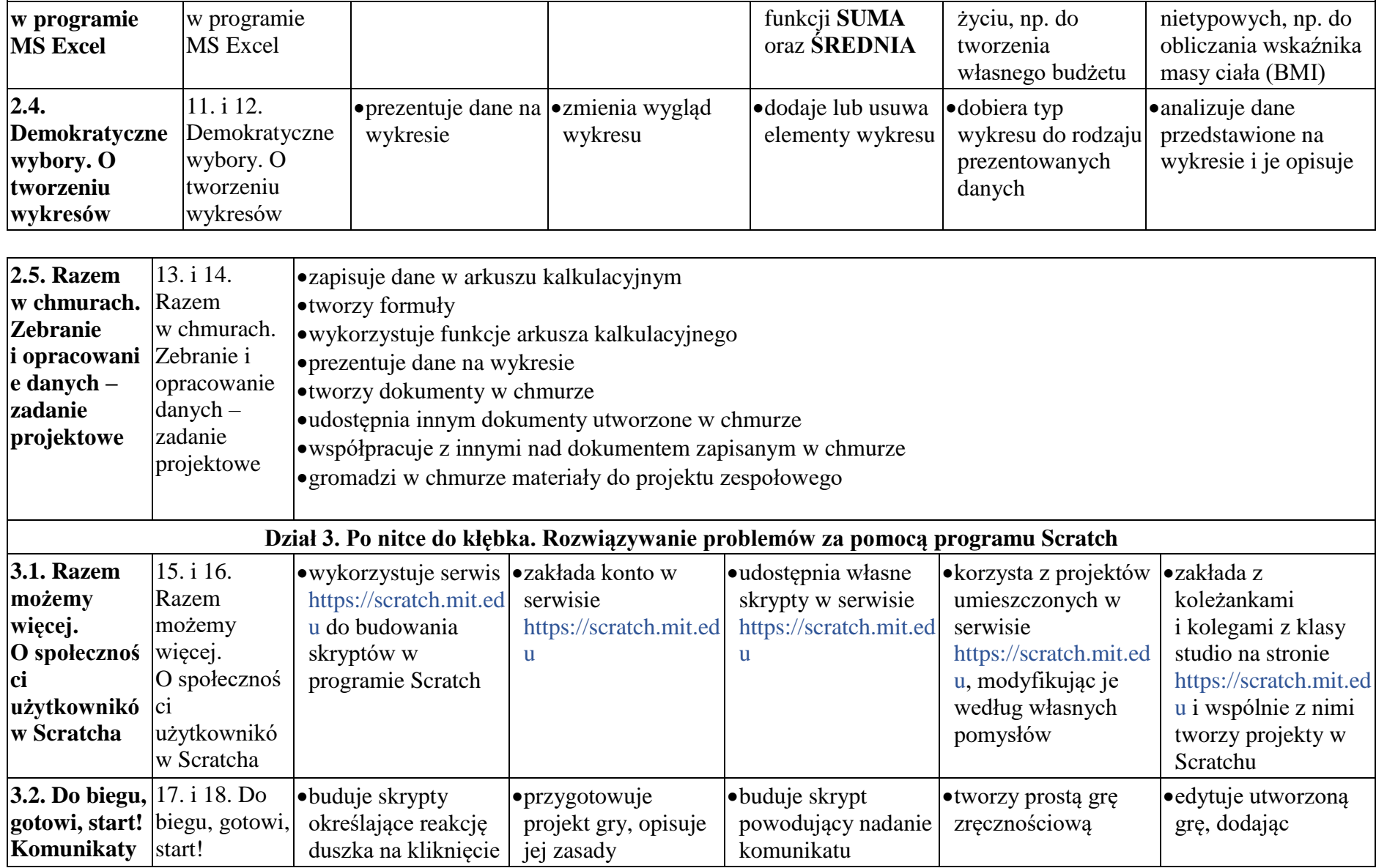

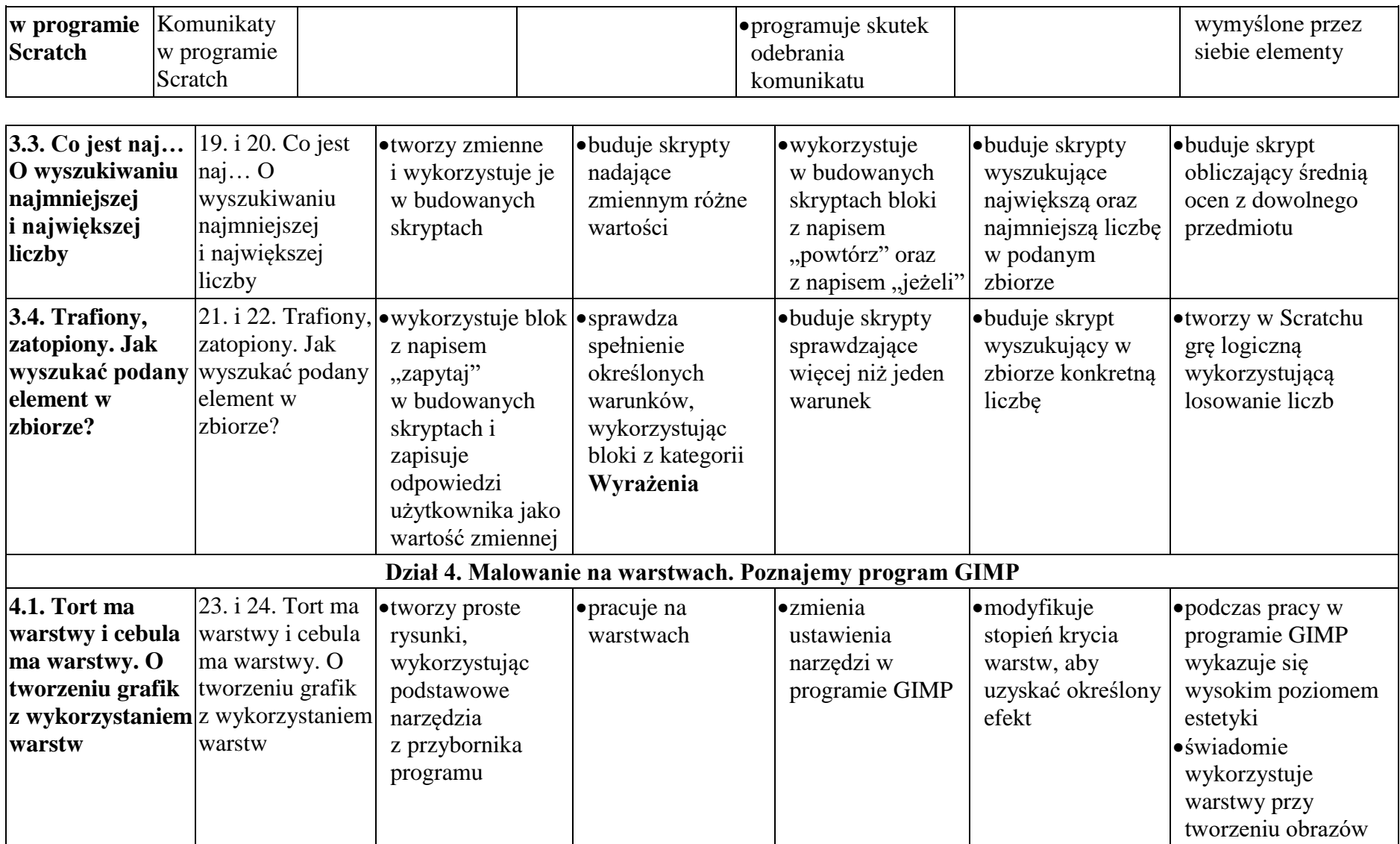

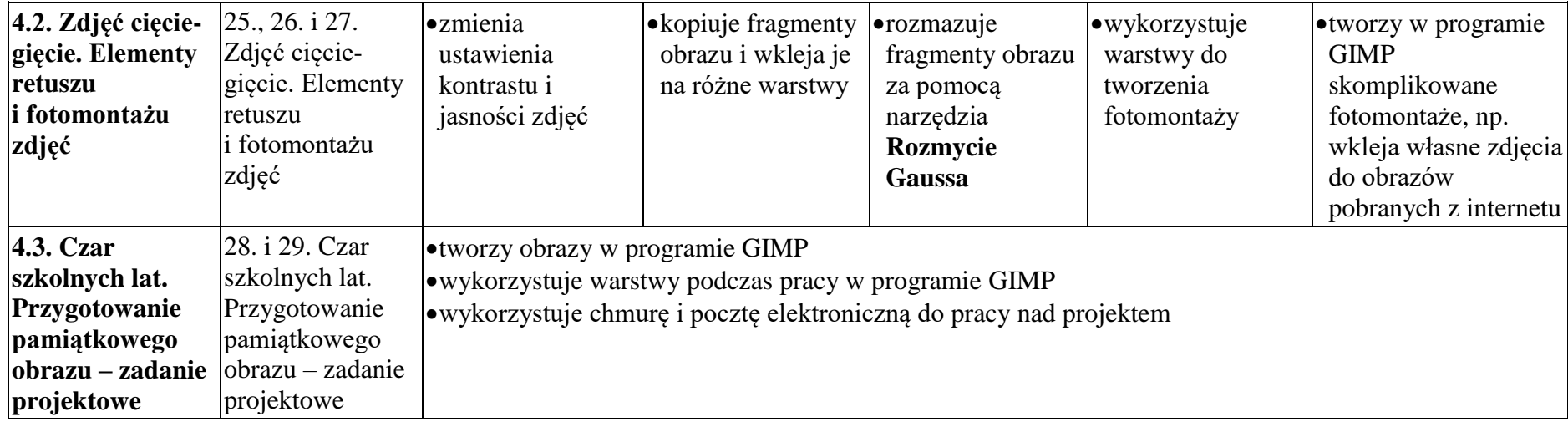

### **WYMAGANIA EDUKACYJNE KLASA 7**

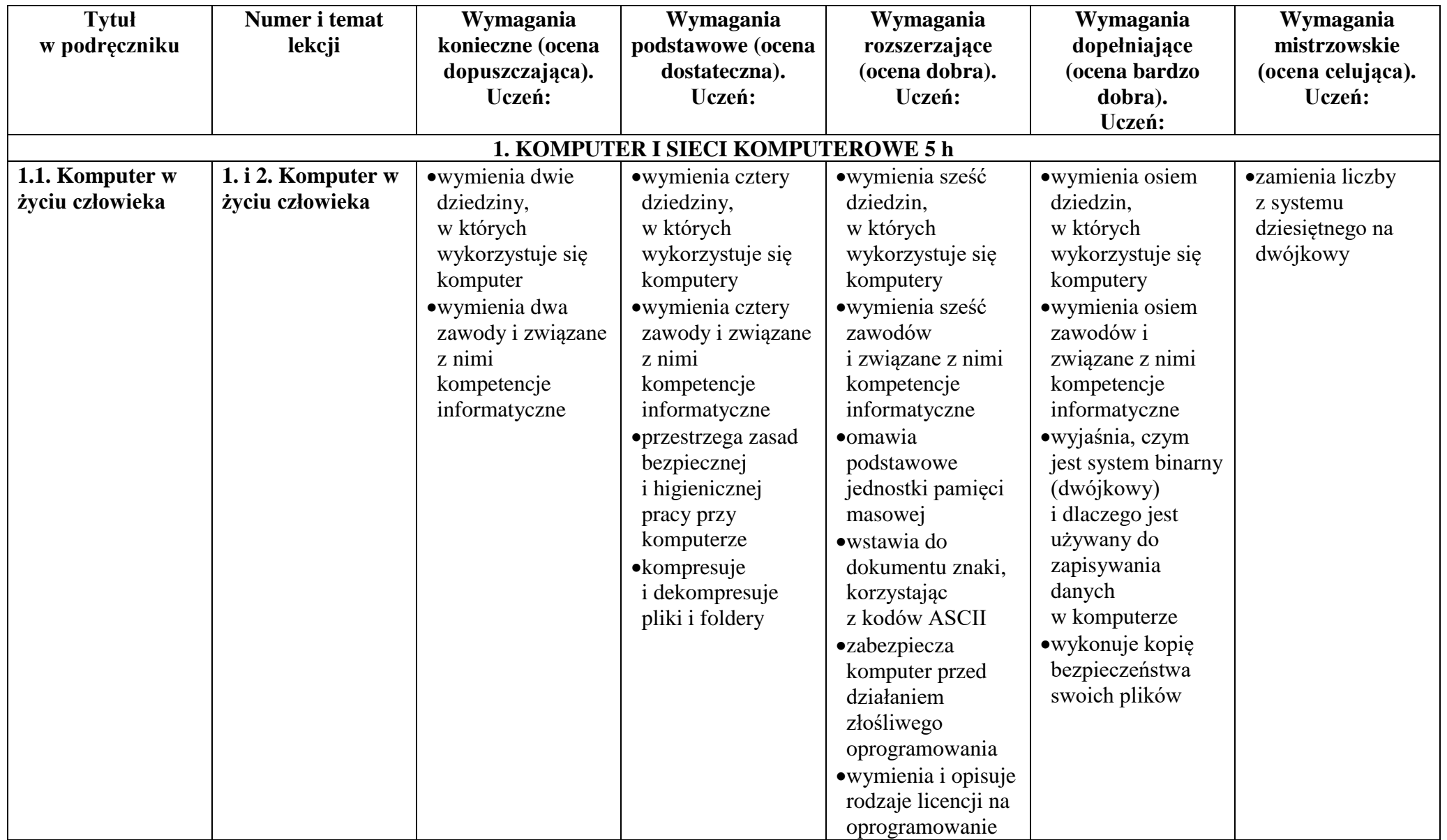

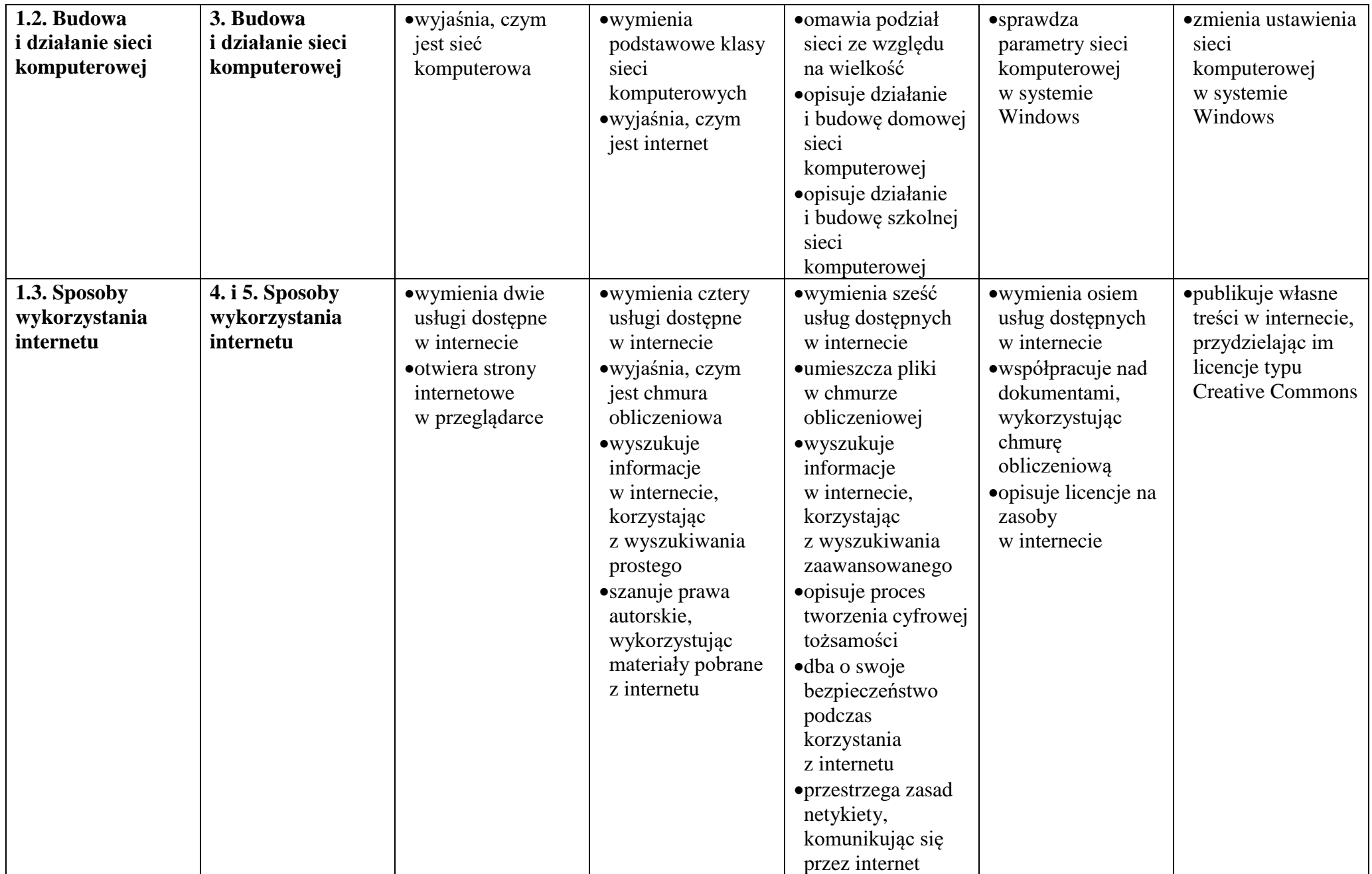

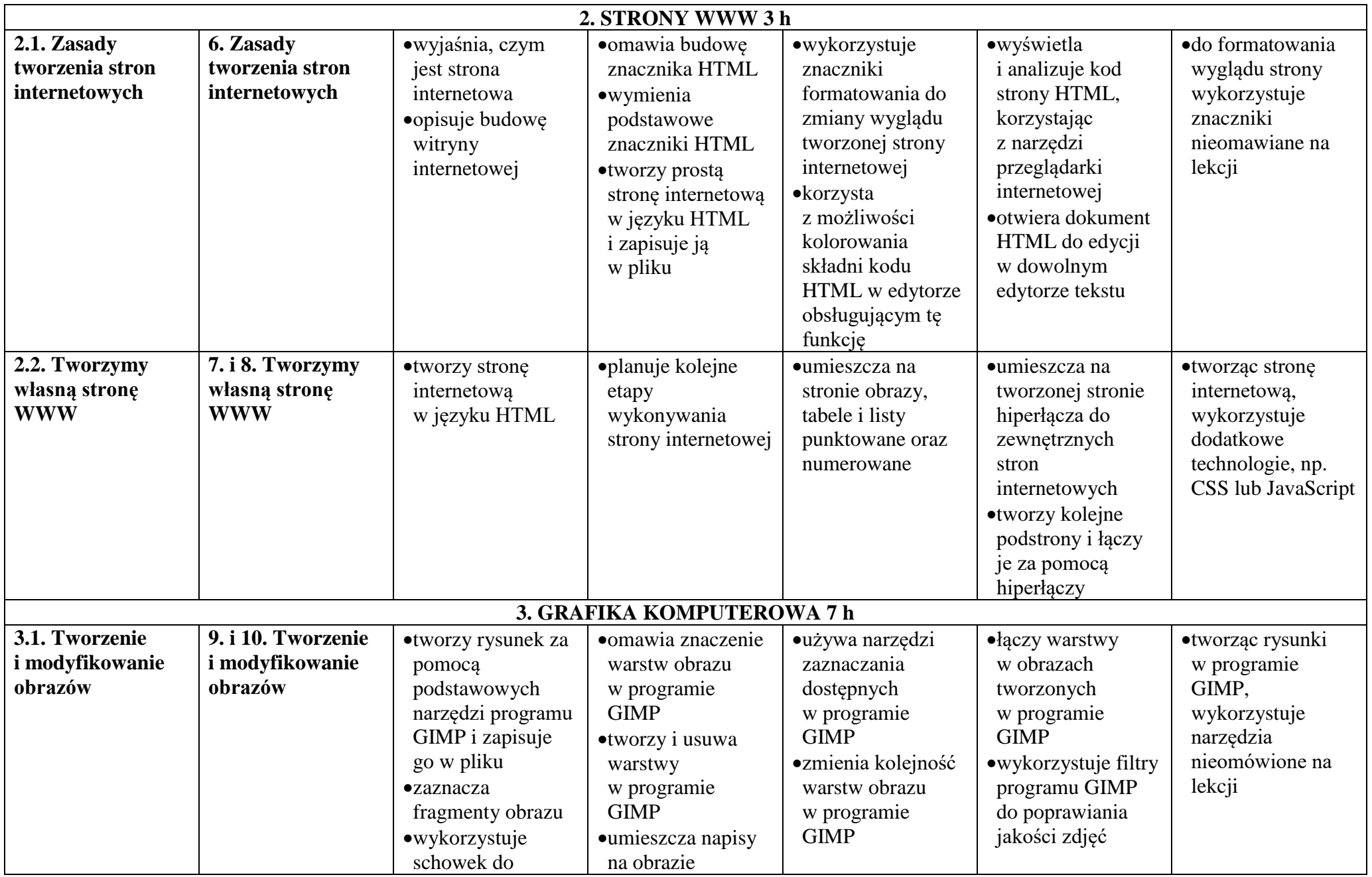

© Copyright by Nowa Era Sp. z o.o. • [www.nowaera.pl](http://www.nowaera.pl/)

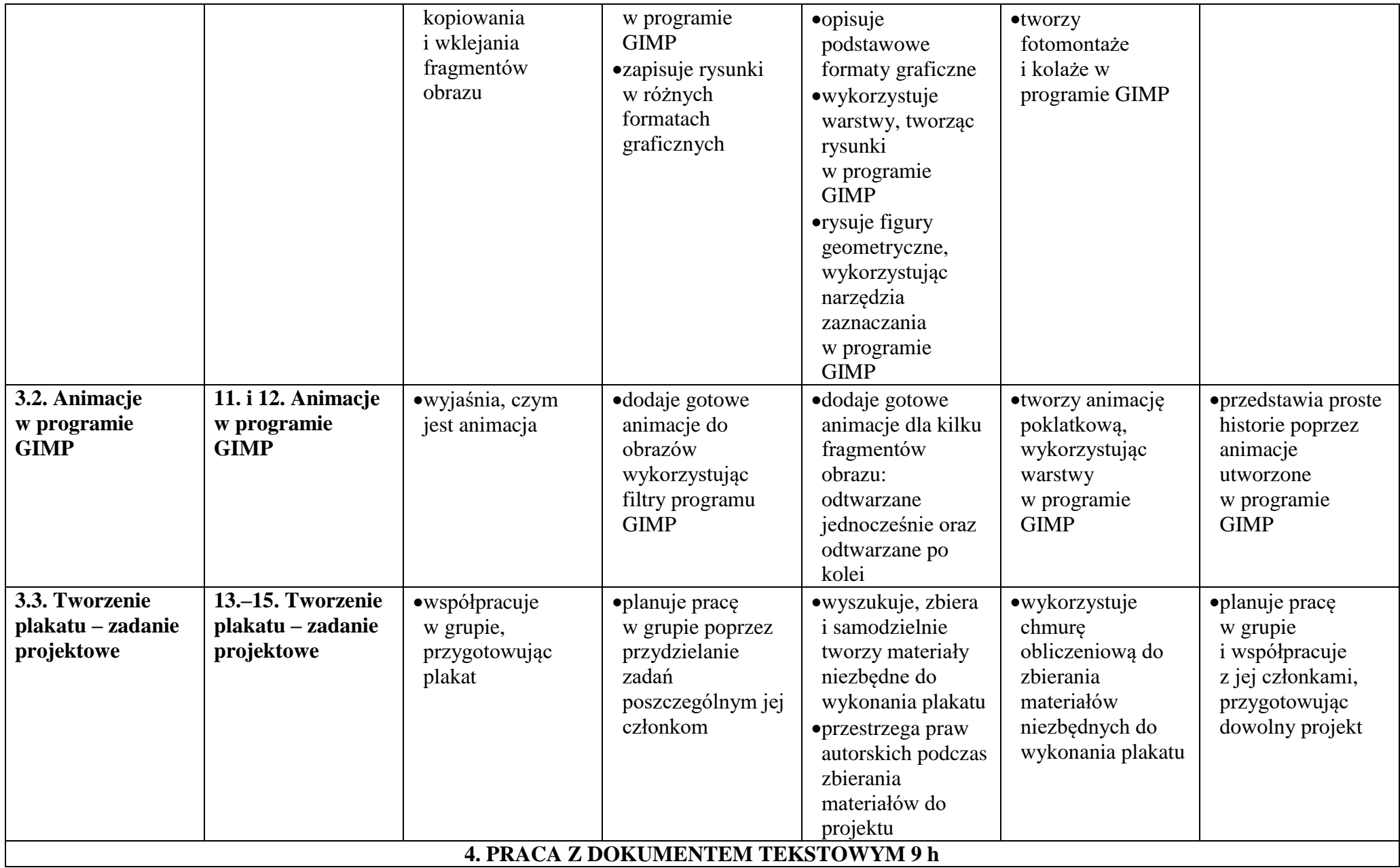

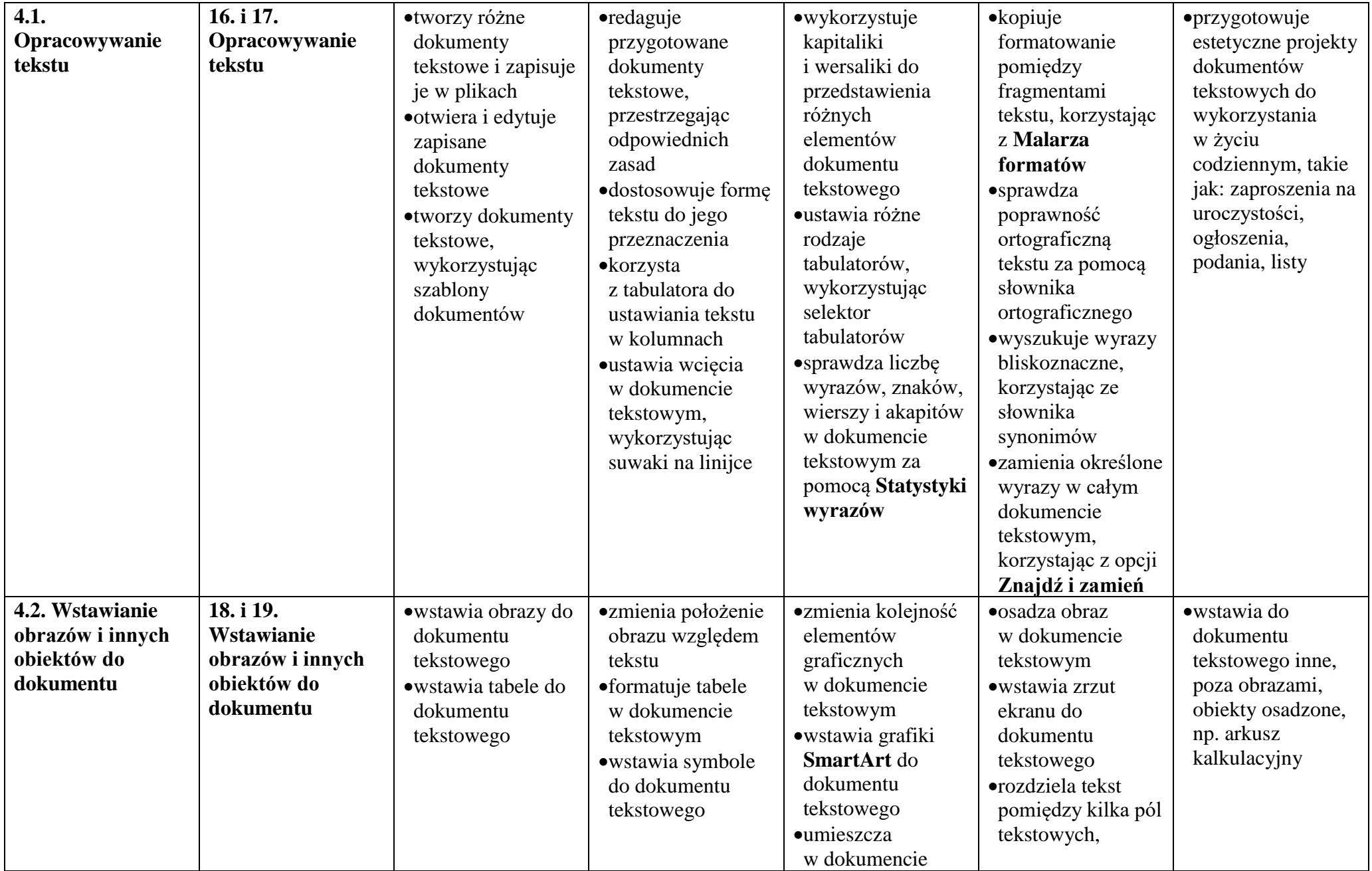

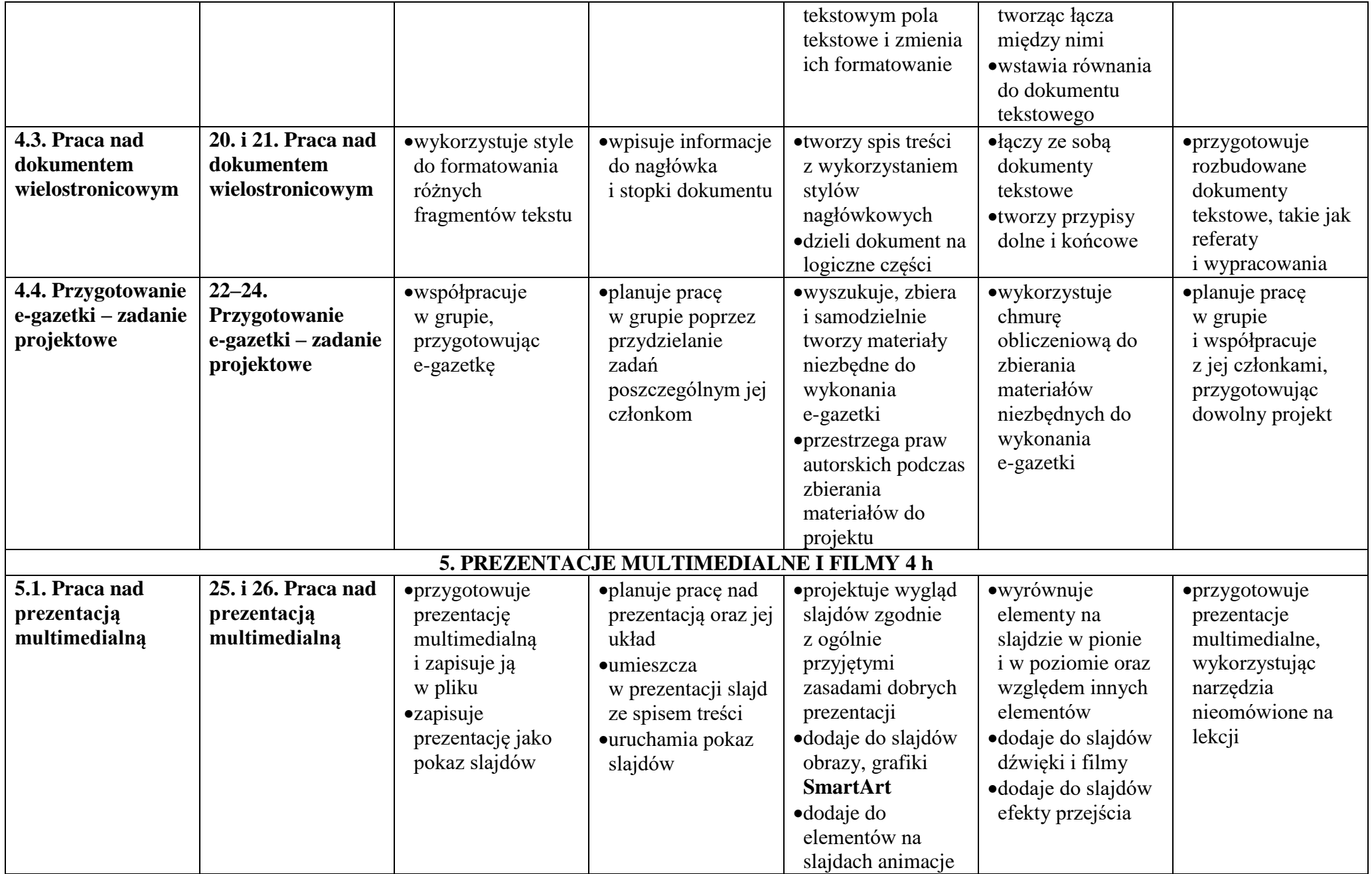

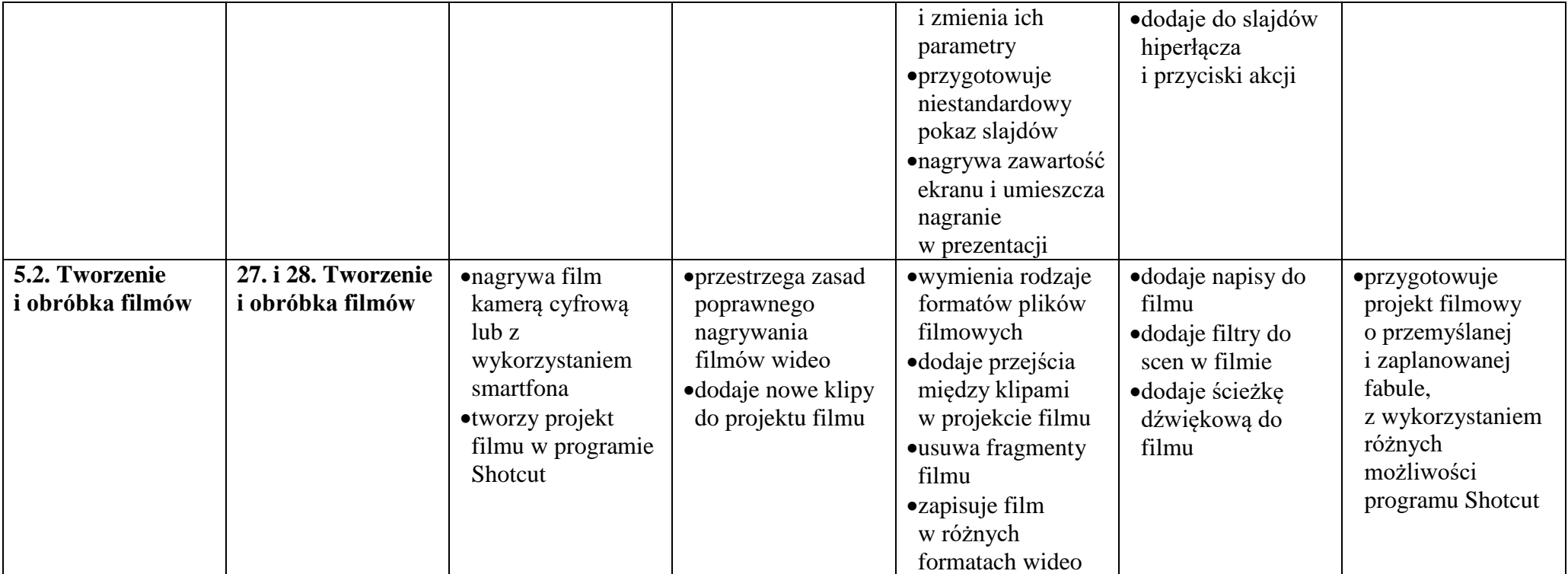

## **WYMAGANIA EDUKACYJNE KLASA 8**

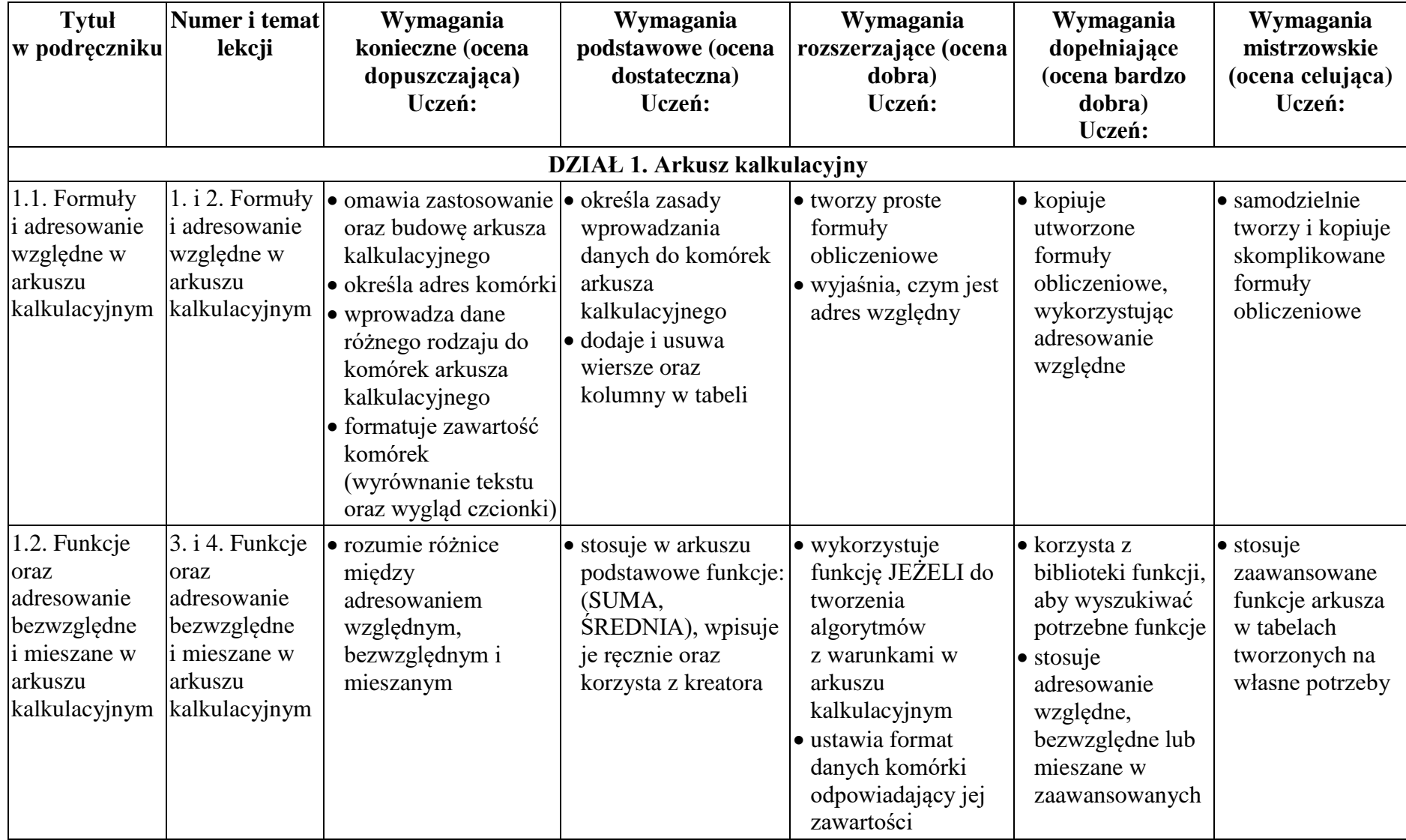

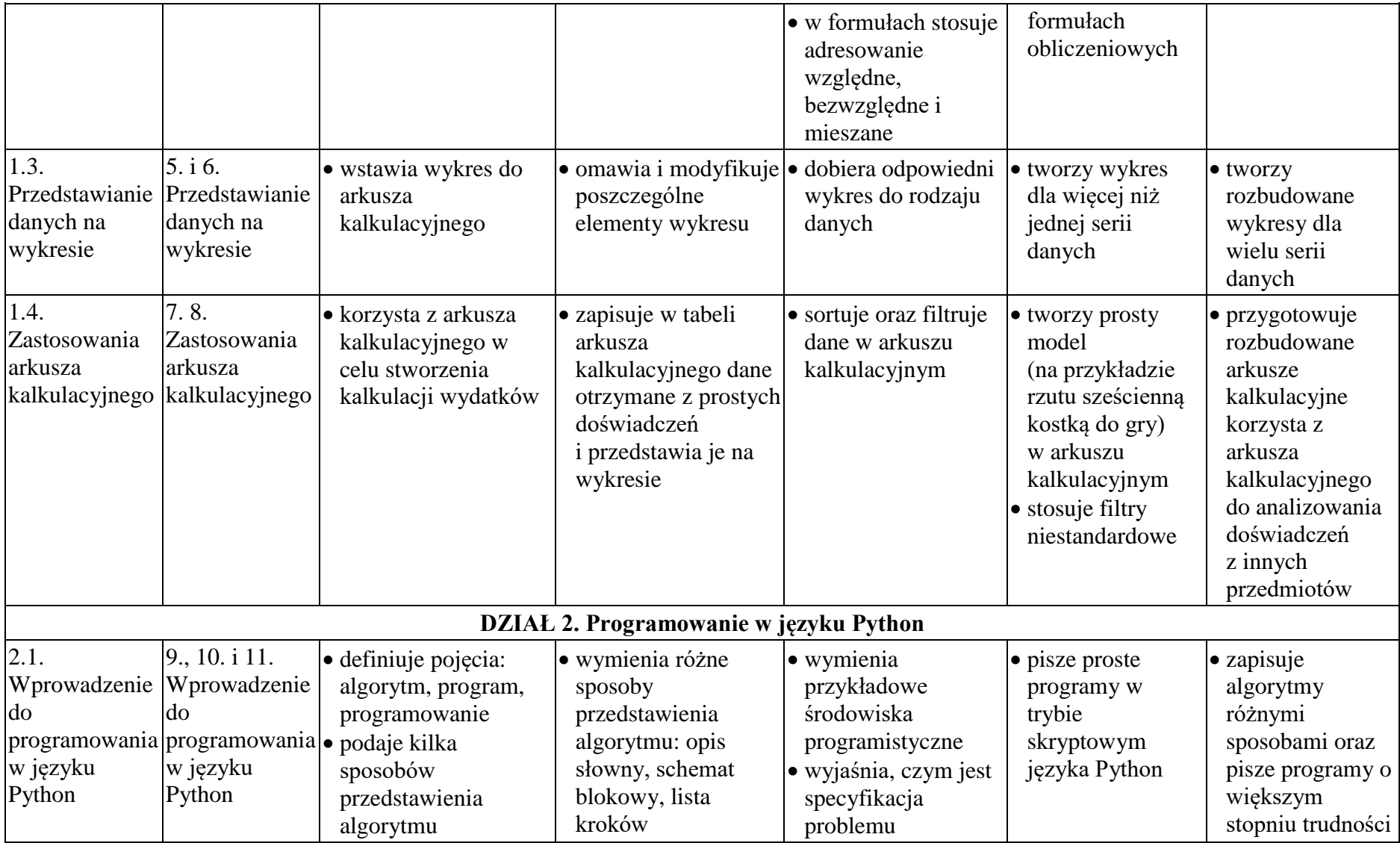

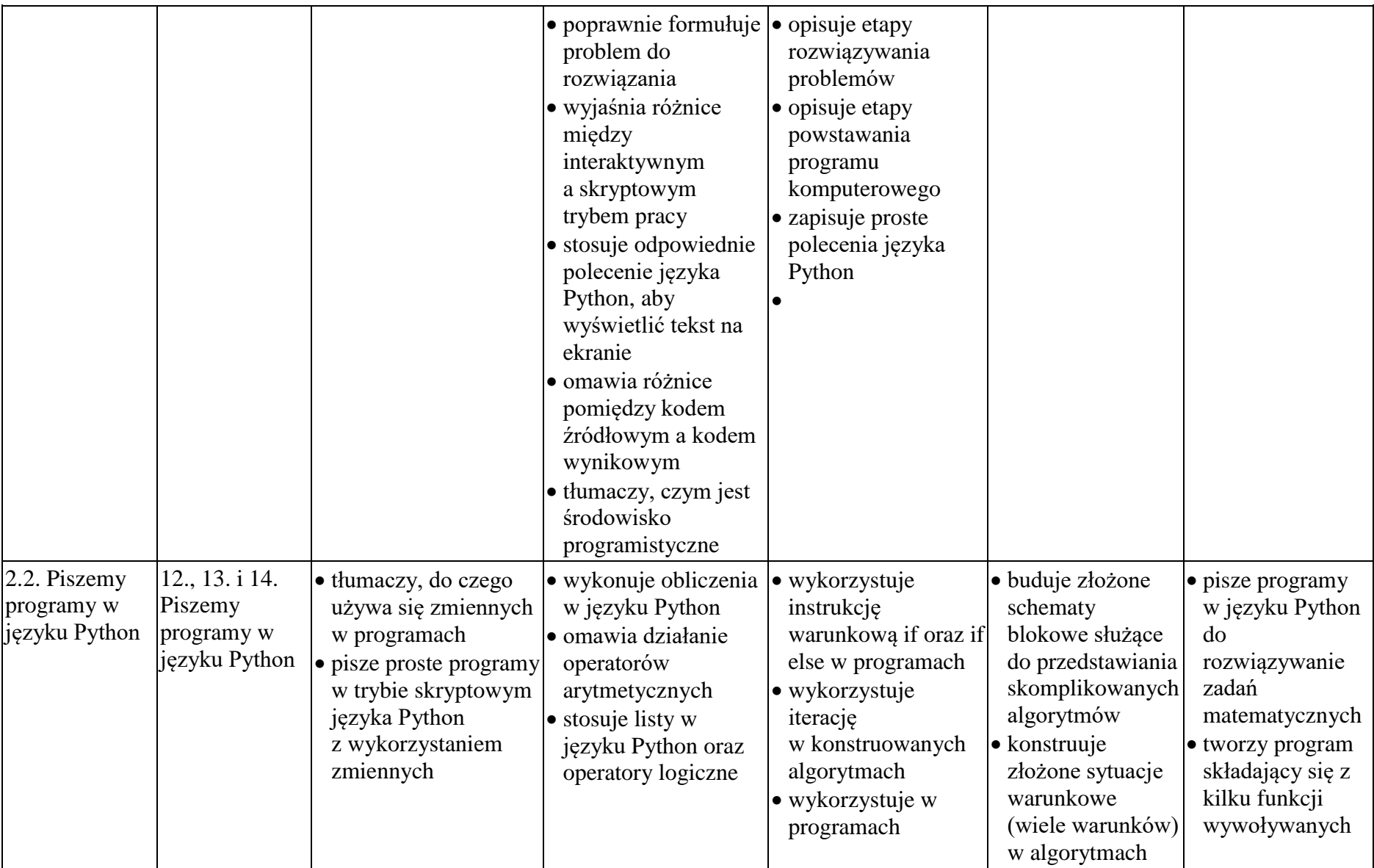

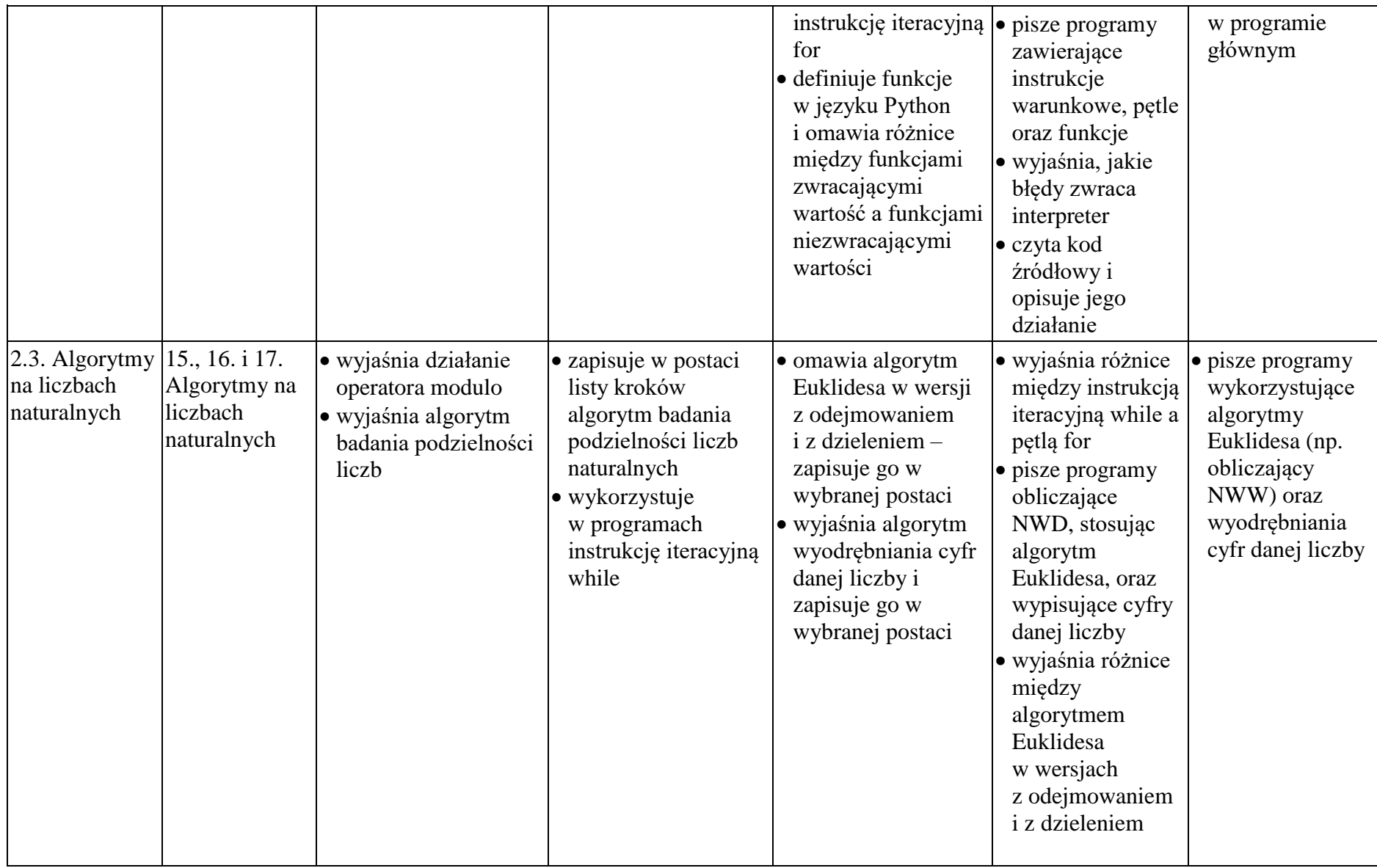

![](_page_32_Picture_448.jpeg)

![](_page_33_Picture_379.jpeg)

![](_page_34_Picture_418.jpeg)